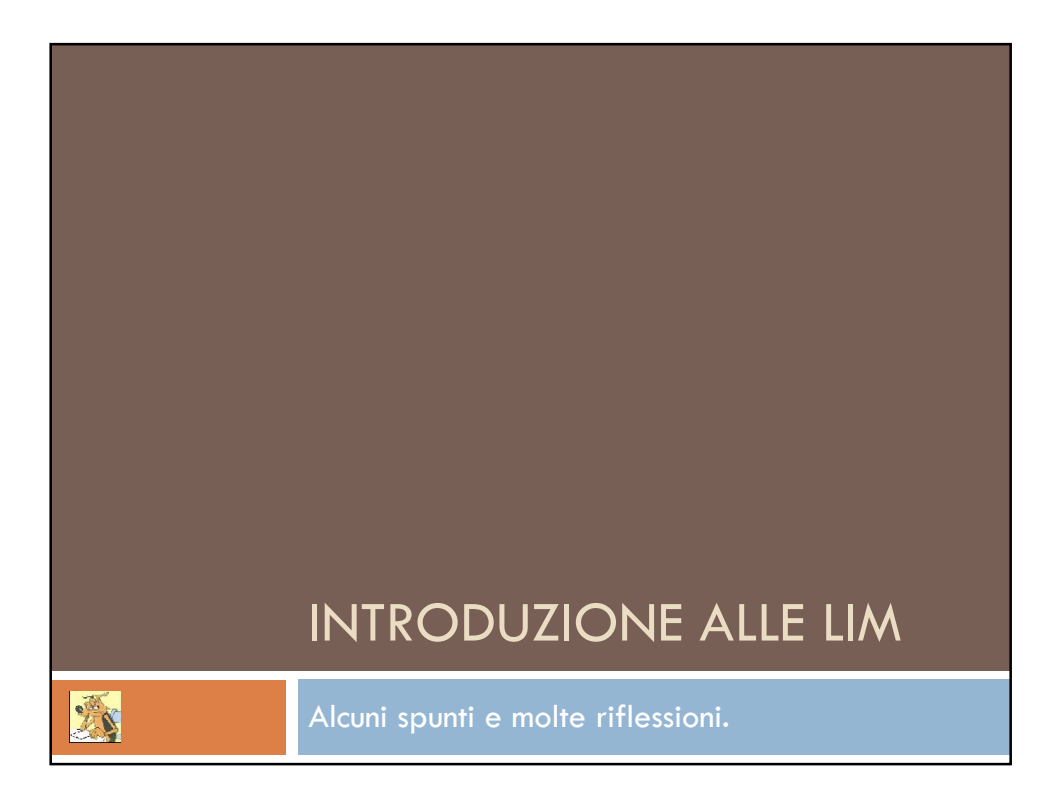

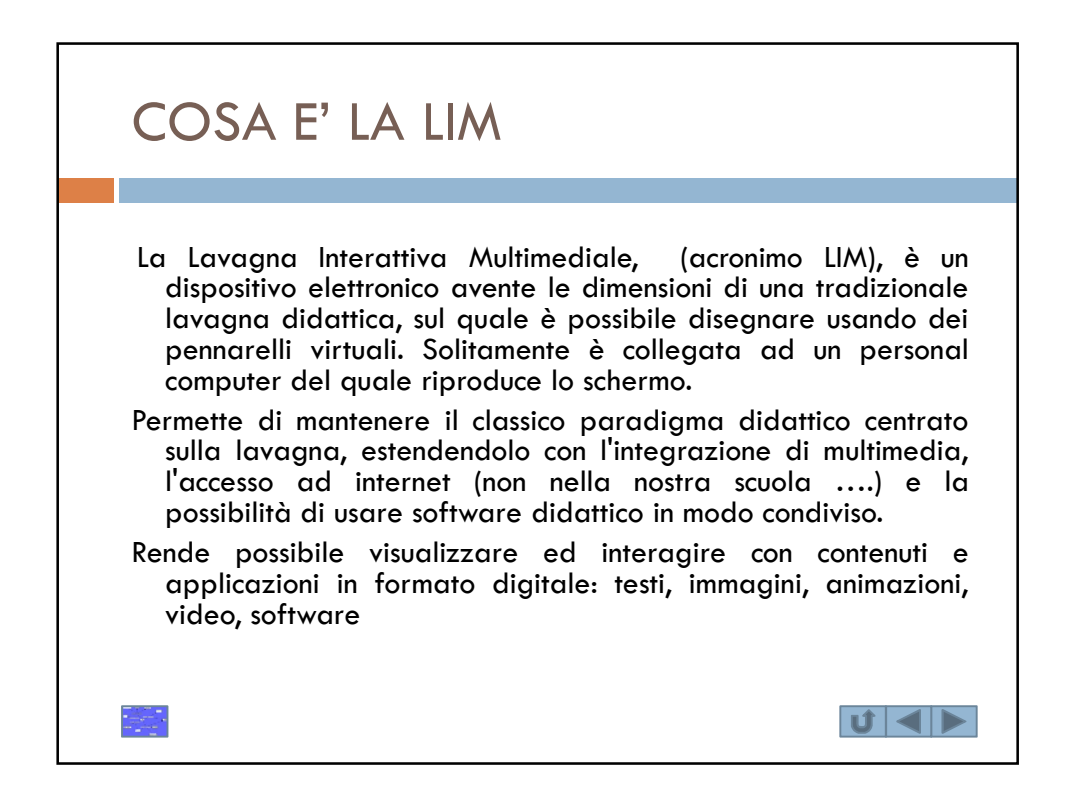

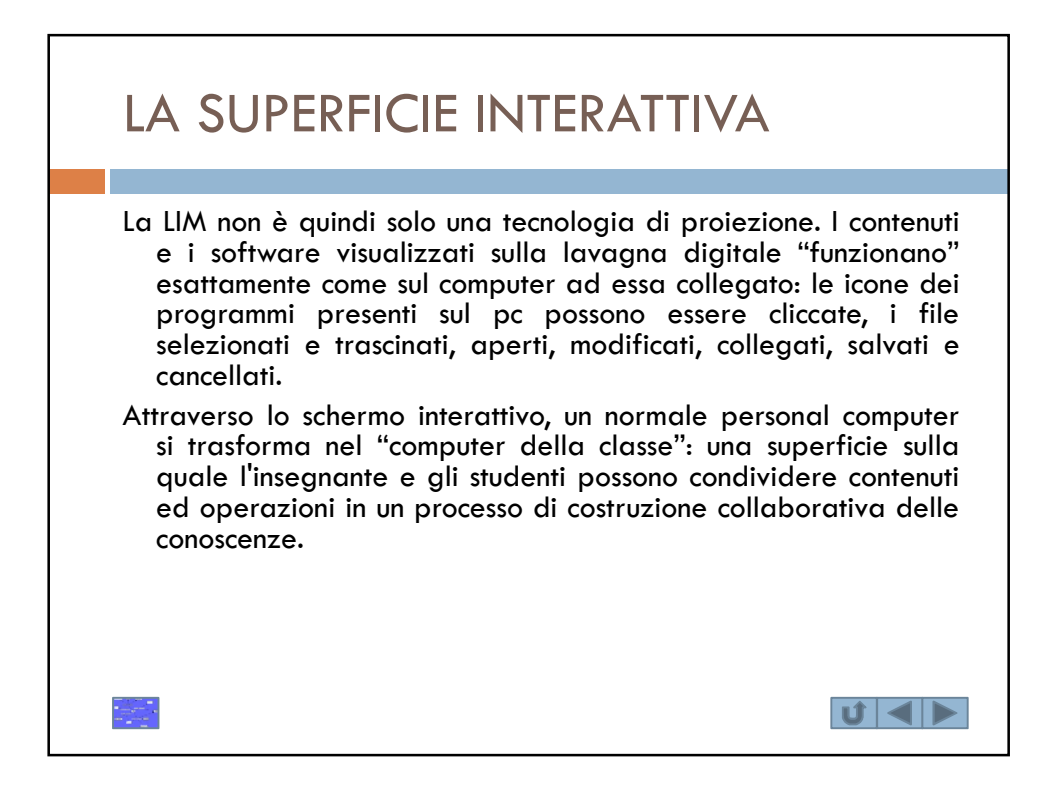

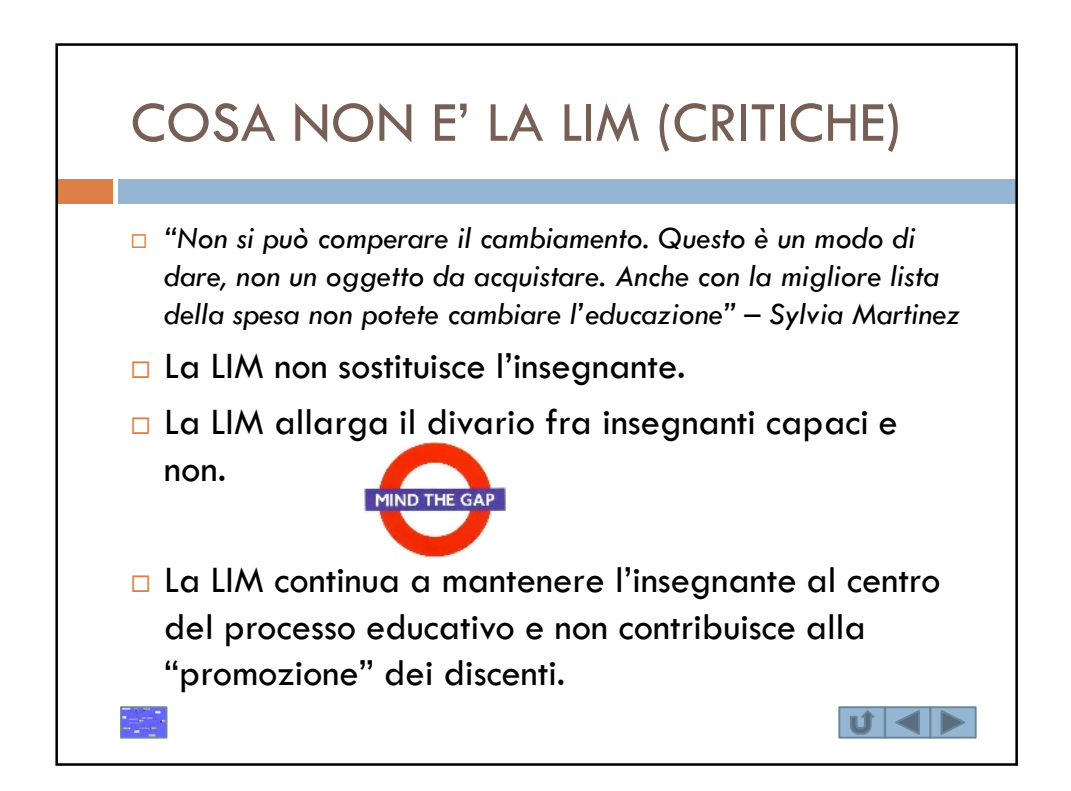

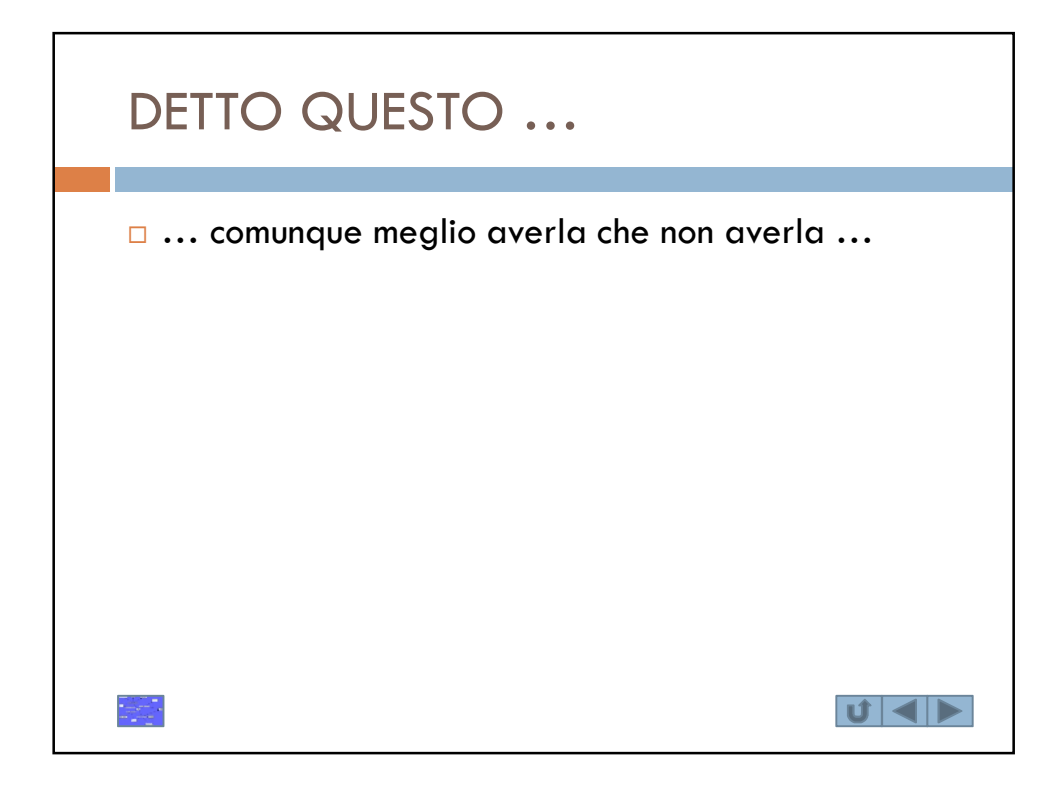

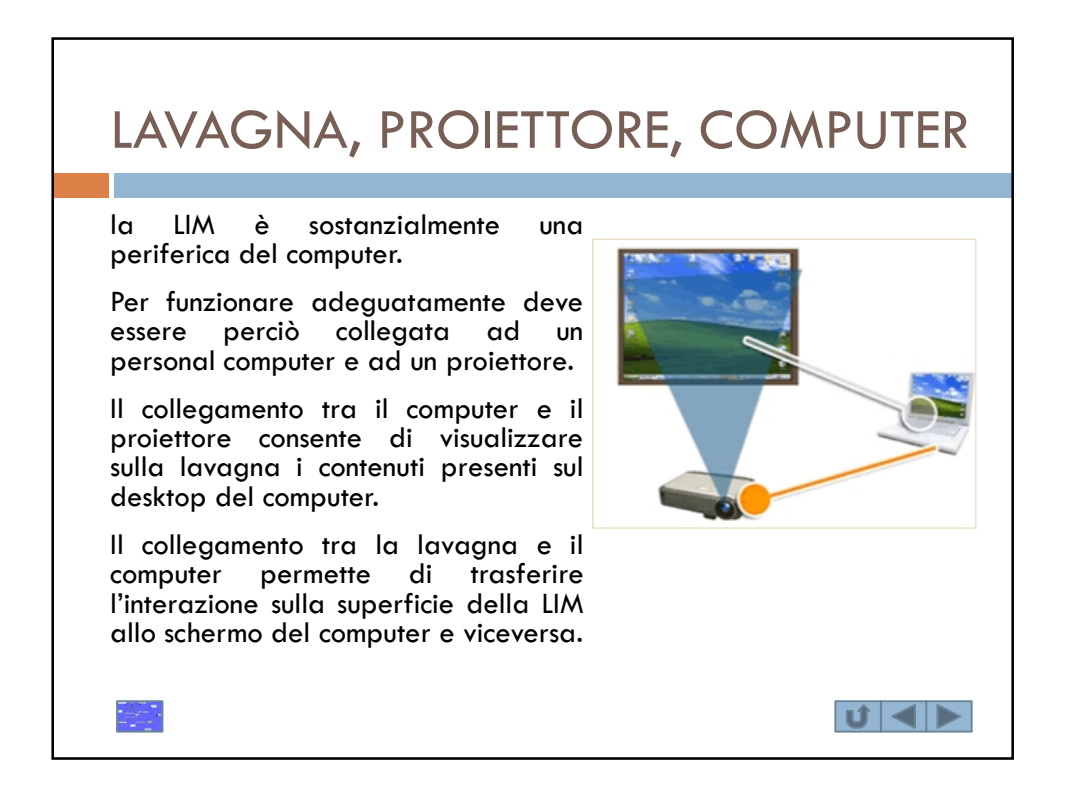

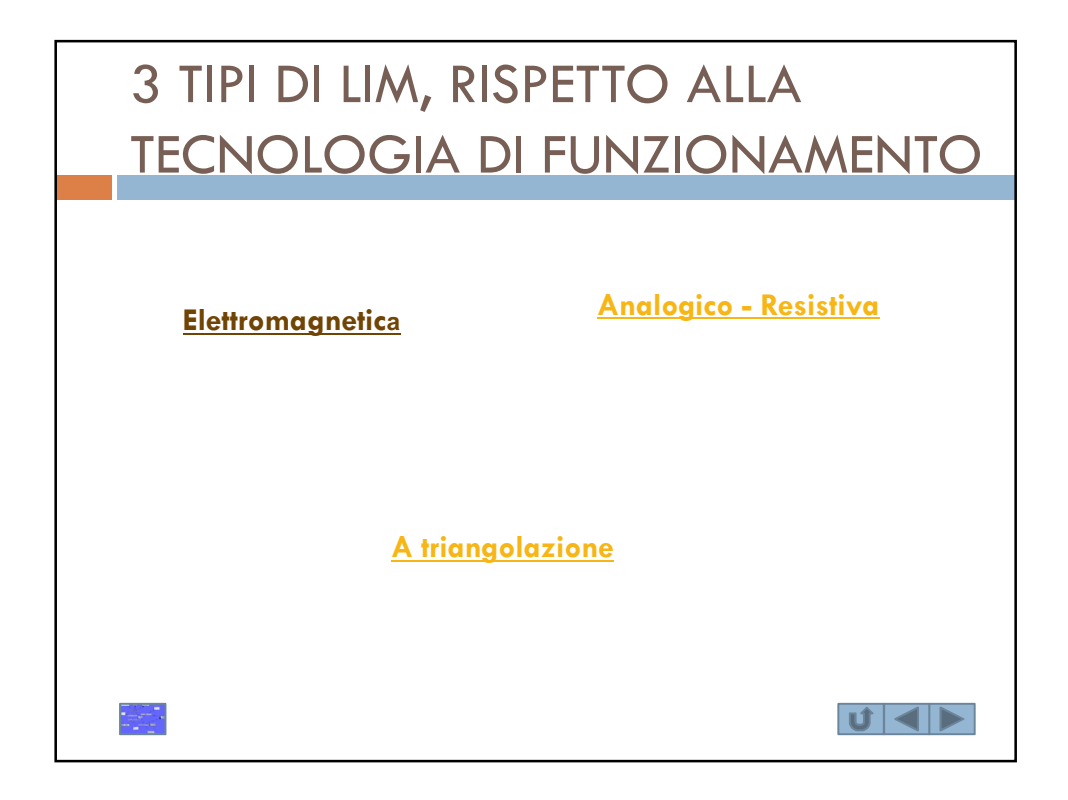

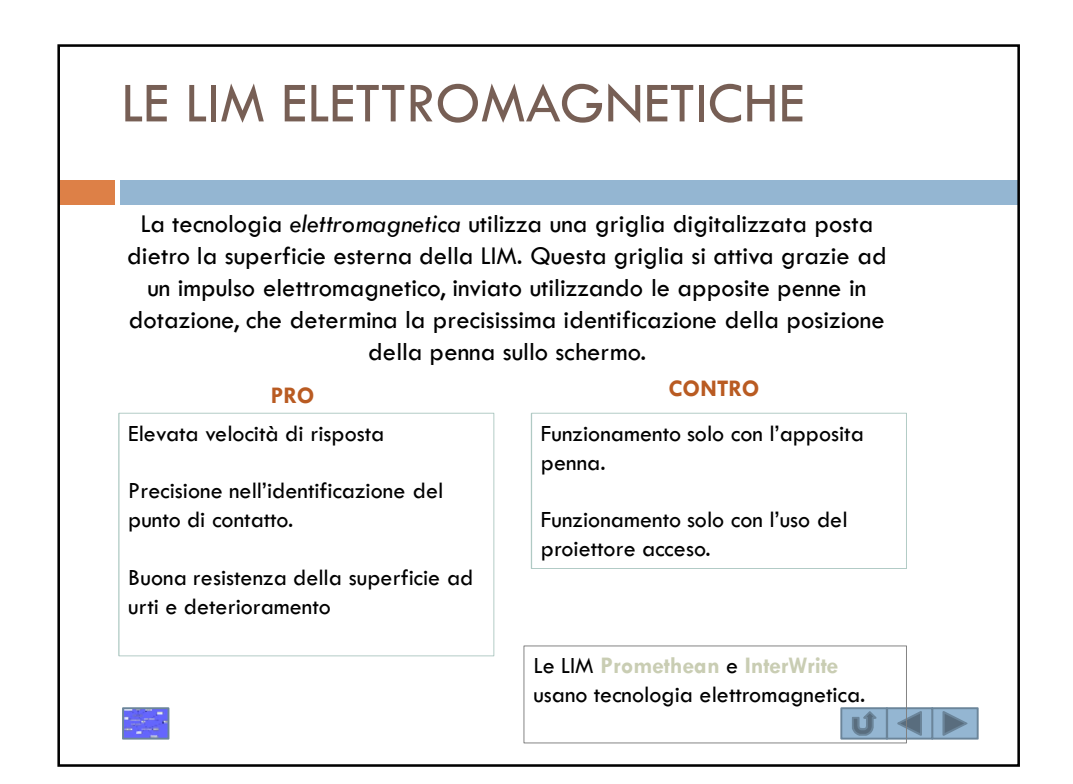

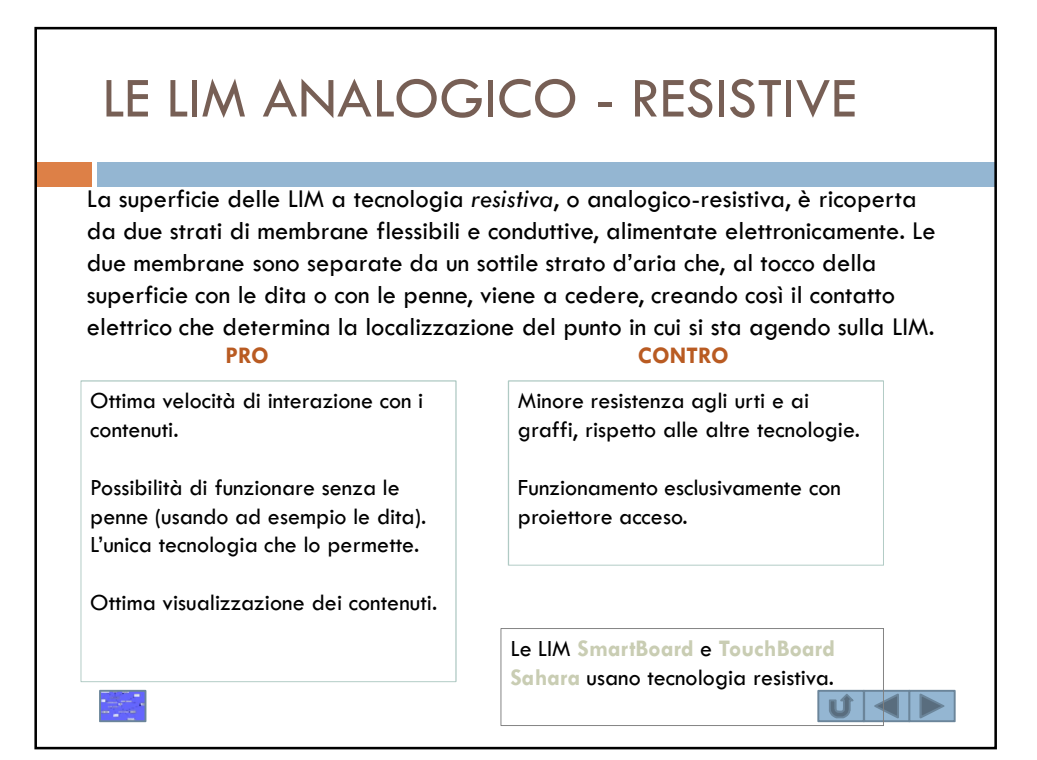

## LE LIM A TRIANGOLAZIONE Le superfici delle LIM *a triangolazione*, a differenza delle precedenti, sono del tutto inerti perché su di esse vengono proiettate delle onde acustiche, onde laser a bassa potenza o onde ad infrarossi (a seconda del tipo), originate da piccolissimi sensori posti nella cornice della lavagna. In questo modo si viene a creare un reticolo virtuale di onde sulla superficie e quando si utilizza la penna speciale che contiene un chip di localizzazione, questi dati vengono inviati al computer che identifica la posizione precisa sullo schermo. **PRO CONTRO** Perfetta localizzazione del punto di Funzionamento solo con le penne attivazione. specifiche. Minore sensibilità al tocco dello La migliore resistenza agli urti e ai graffi. schermo, rispetto alle altre tecnologie. Possibilità di scrivere sulla lavagna anche quando il proiettore è spento, Le LIM **CleverBoard Sahara** e **Hitachi** come su una lavagna tradizionale. **StarBoard** usano tecnologia resistiva. $|\mathbf{U}|$   $\blacktriangleleft$   $|\blacktriangleright$

## IL VIDEOPROIETTORE È un componente fondamentale per il funzionamento della LIM. Un proiettore di bassa qualità o installato nella posizione sbagliata compromette completamente l'usabilità della LIM. Un proiettore di qualità deve aver un buon rapporto tra luminosità e contrasto (1500 ansi lumen e contrasto 500:1 sono le dotazioni minime consigliate). In commercio esistono proiettori **integrati**, cioè installati in una struttura portante della LIM (mobile o fissa); **esterni**, cioè installati sul soffitto della stanza in cui è posizionata la LIM Oltre a quelli a distanza tradizionale (150cm), esistono appositi proiettori detti ad **ottica corta** e **cortissima** (fino a 30cm) che consentono una proiezione molto migliore e la diminuzione sensibile delle ombre sullo schermo da parte della persona che sta usando la LIM. Ovviamente, più lontano è il proiettore dalla superficie della LIM, più si creeranno ombre sullo schermo e si perderà definizione nella nitidezza dei contenuti.  $|\mathbf{U}|$   $\blacktriangleleft$   $|\blacktriangleright$

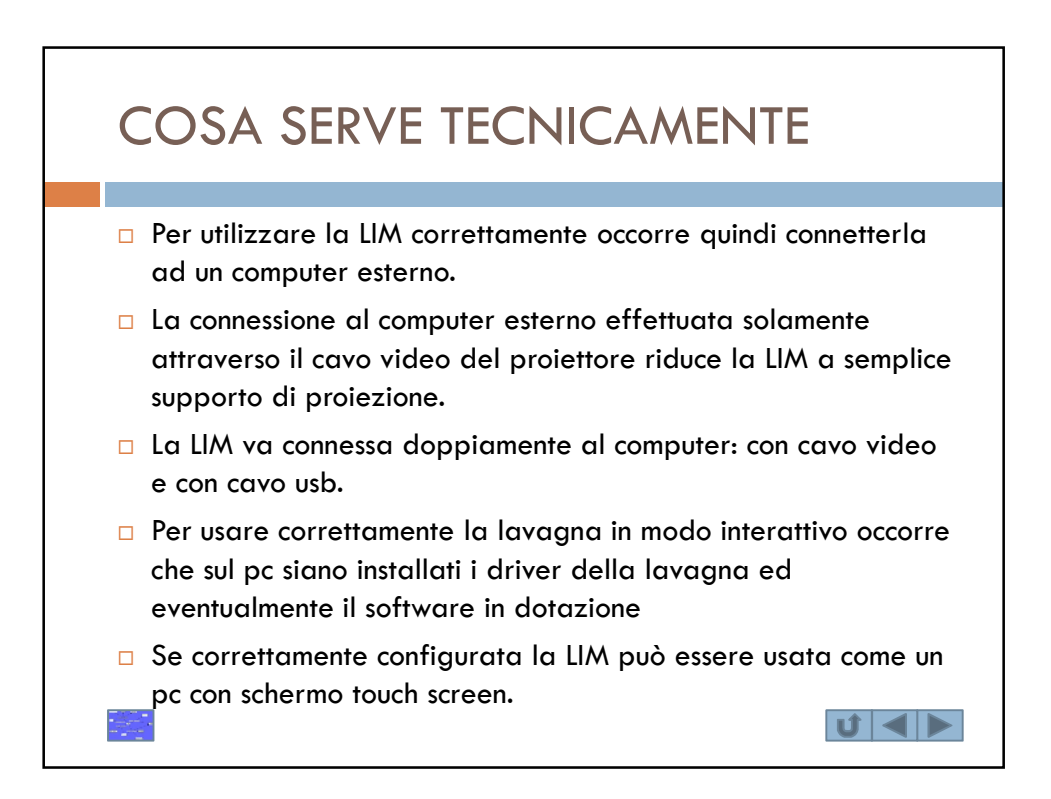

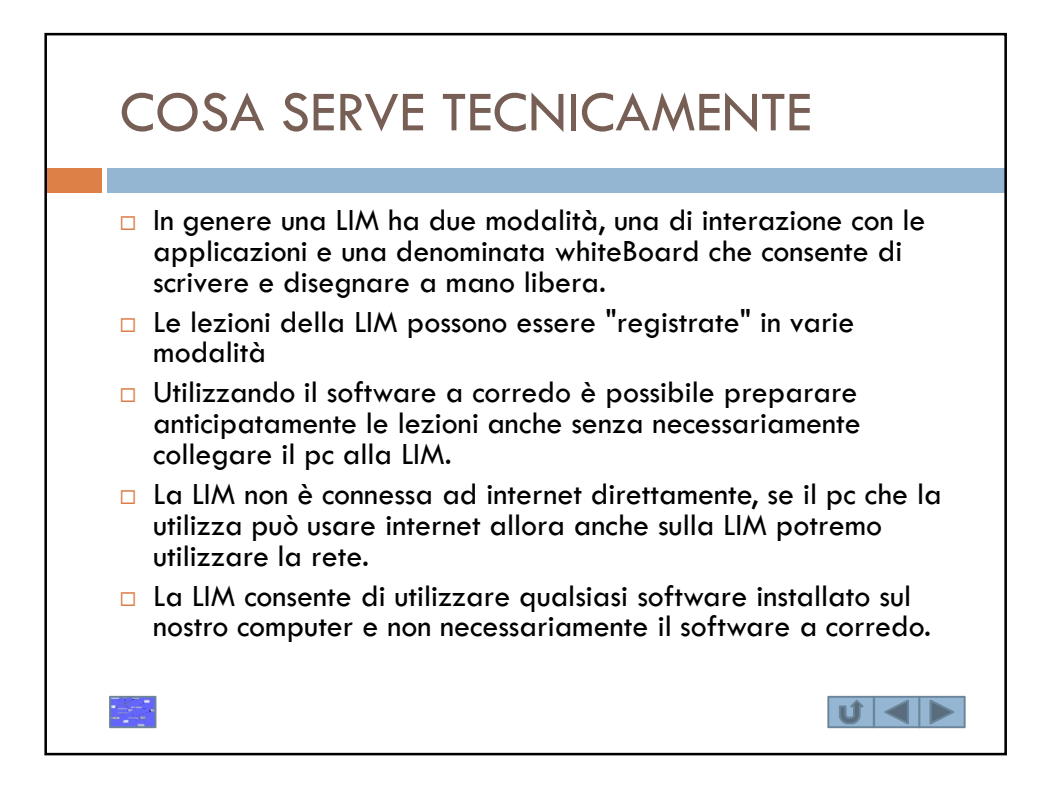

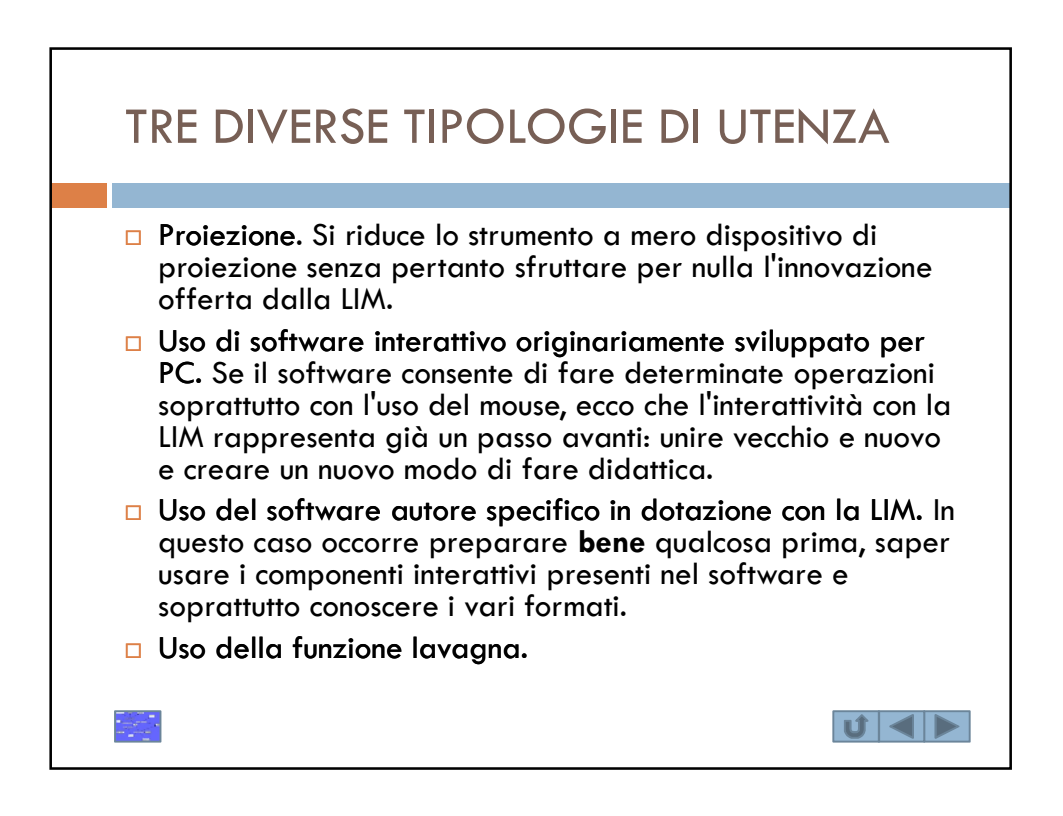

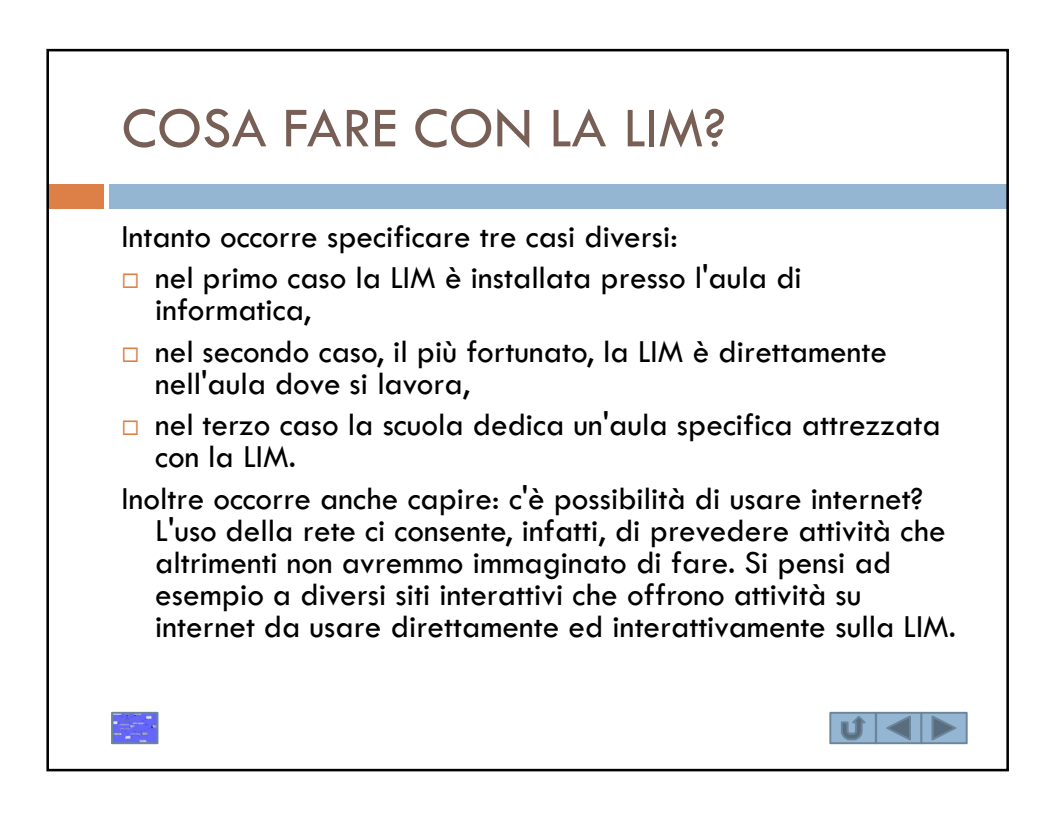

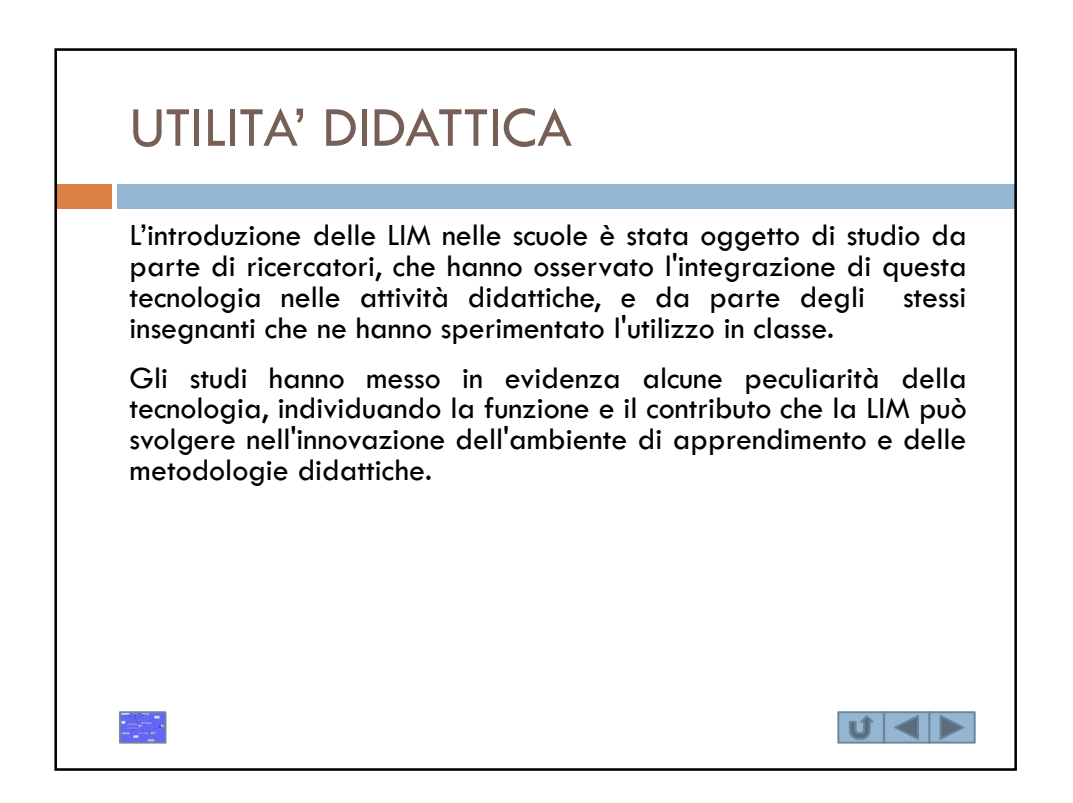

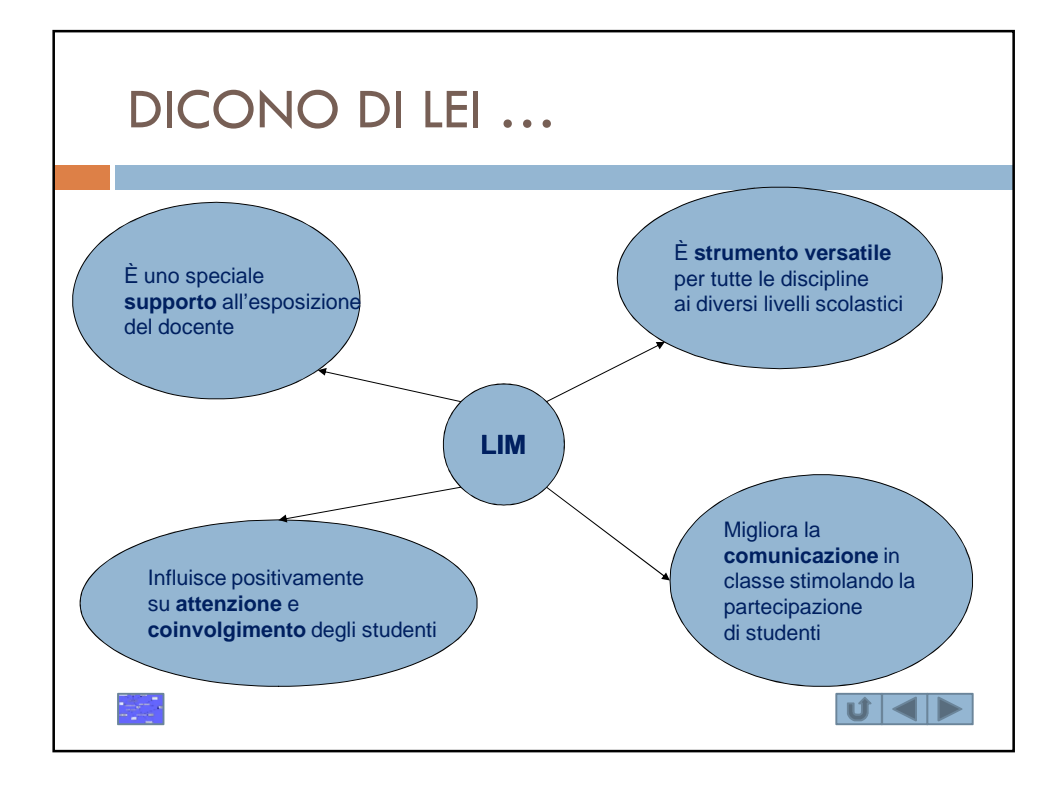

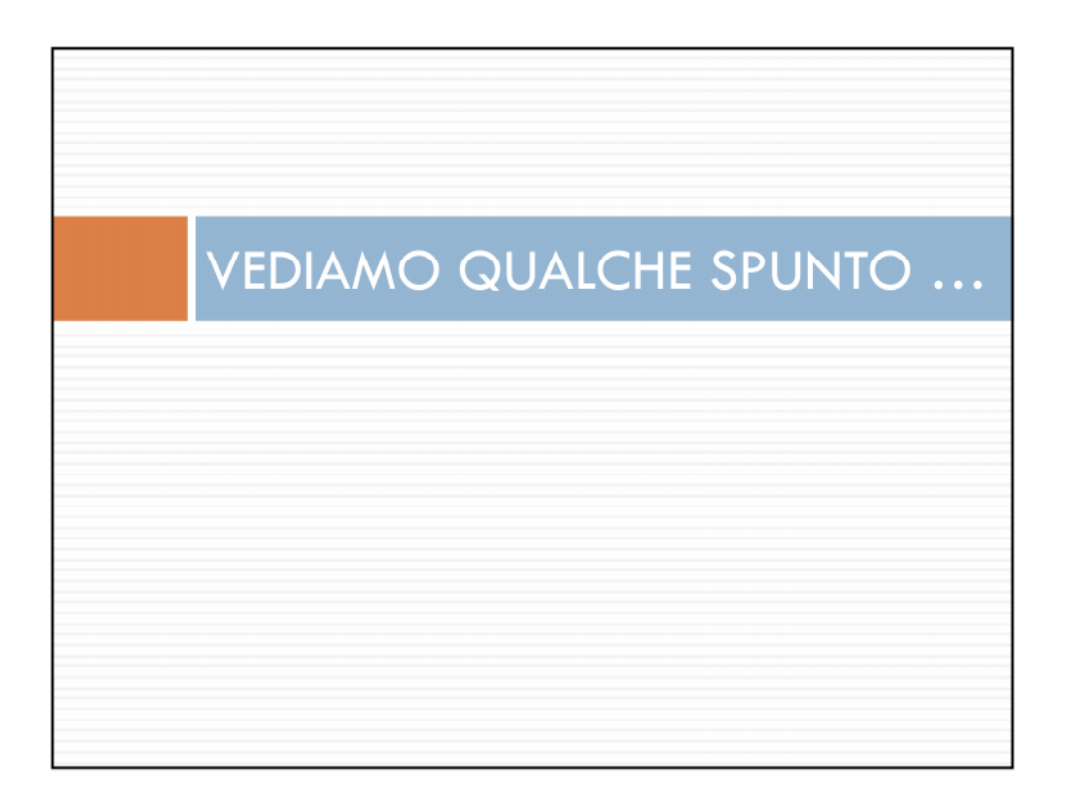

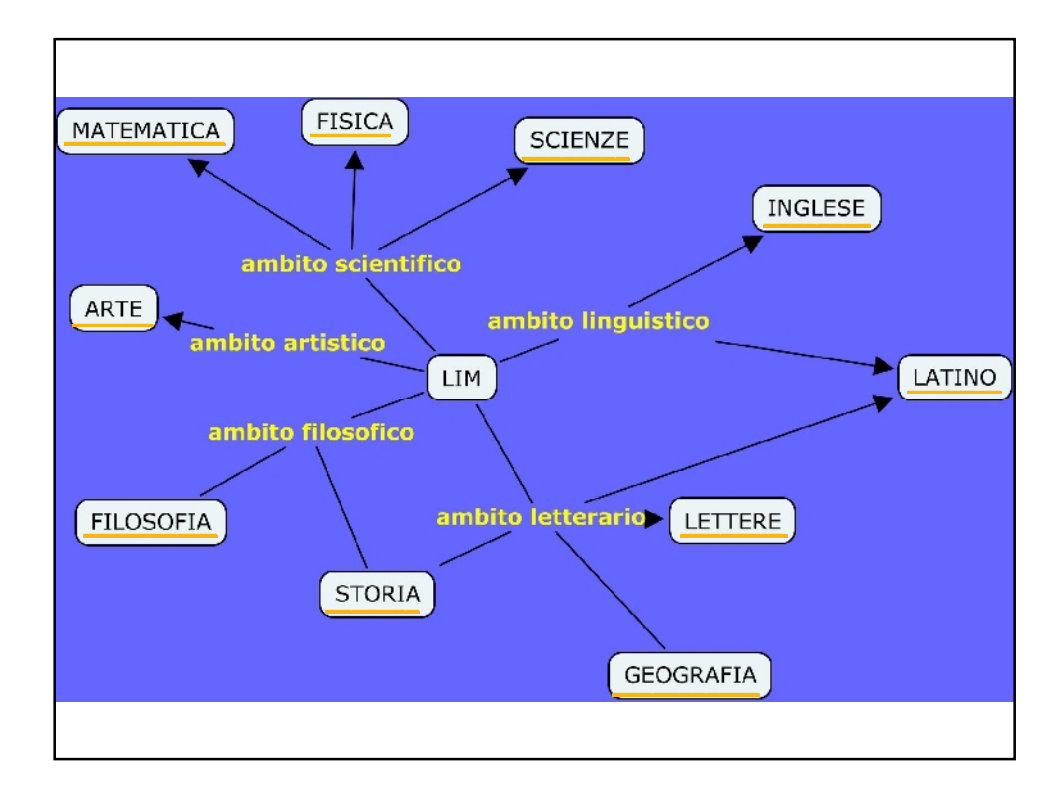

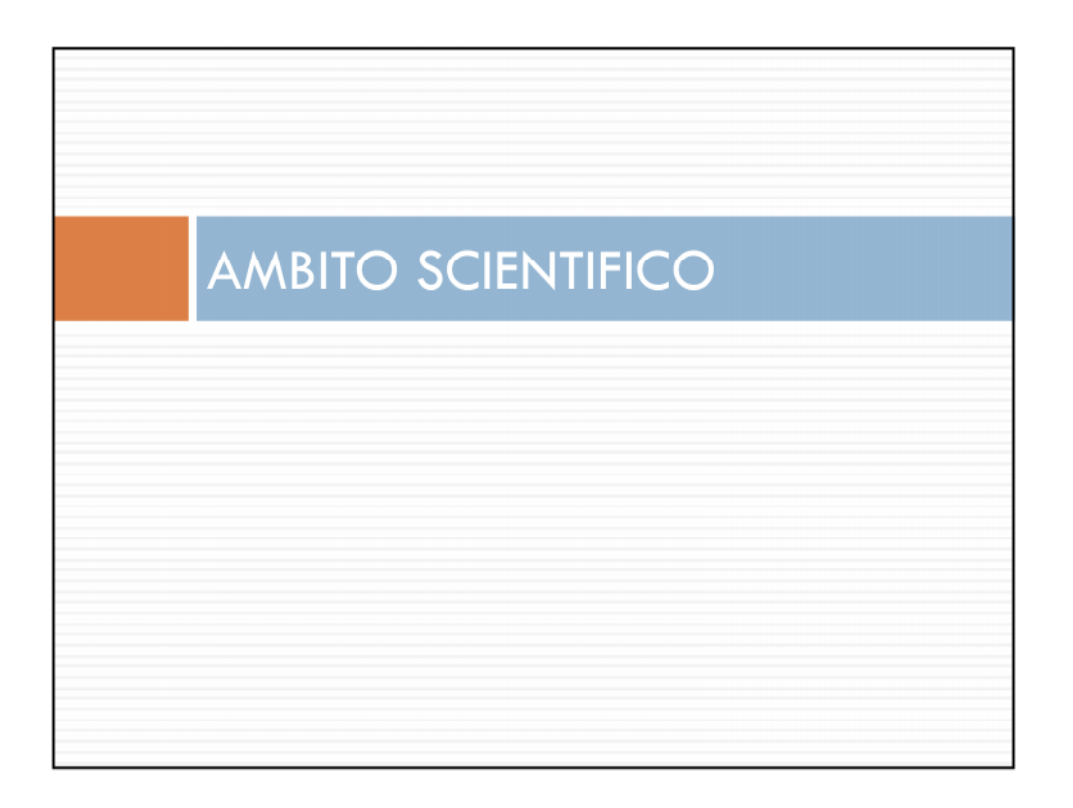

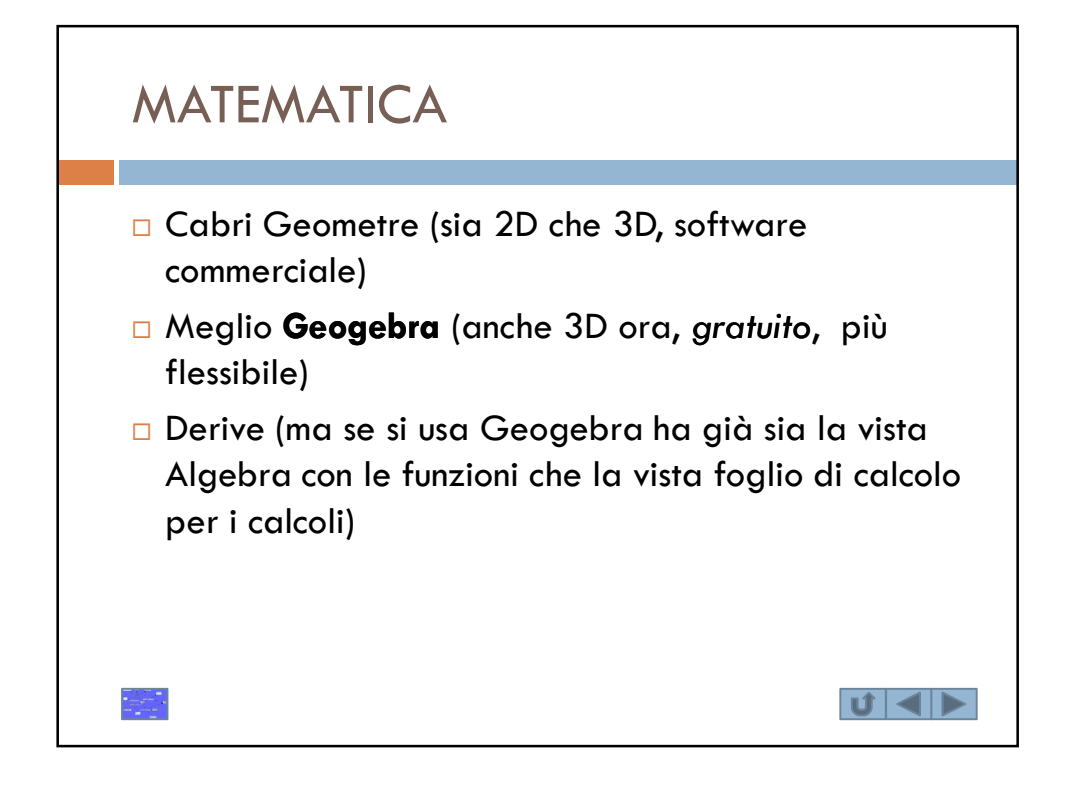

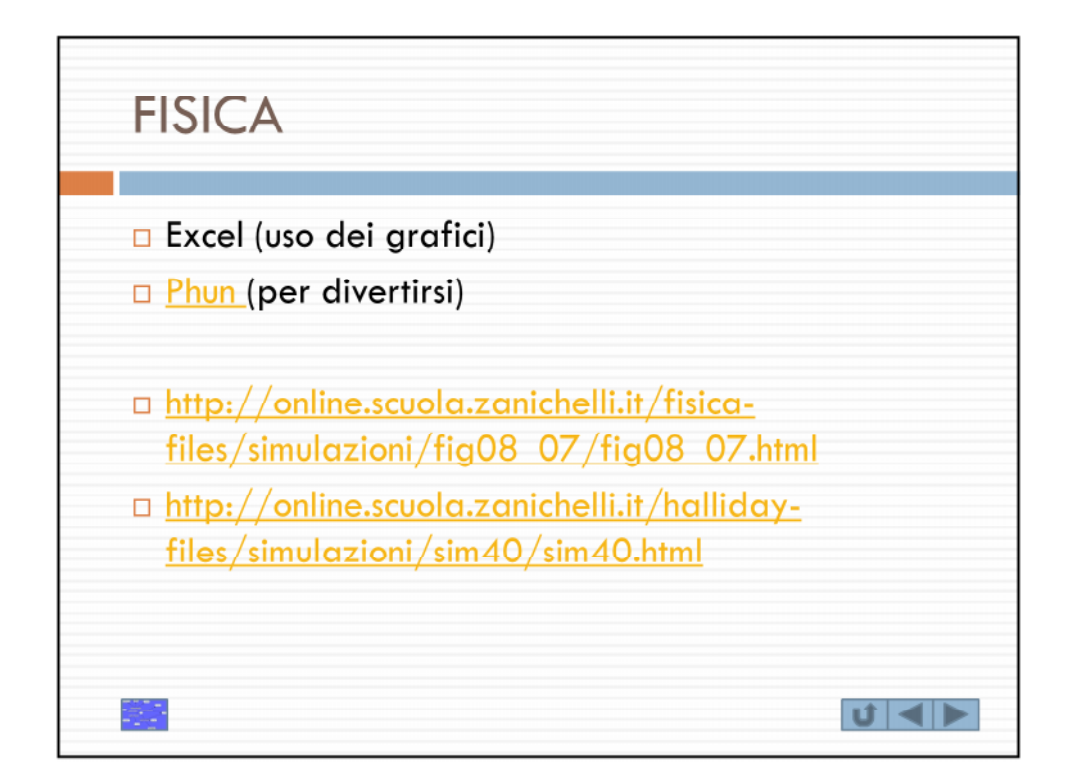

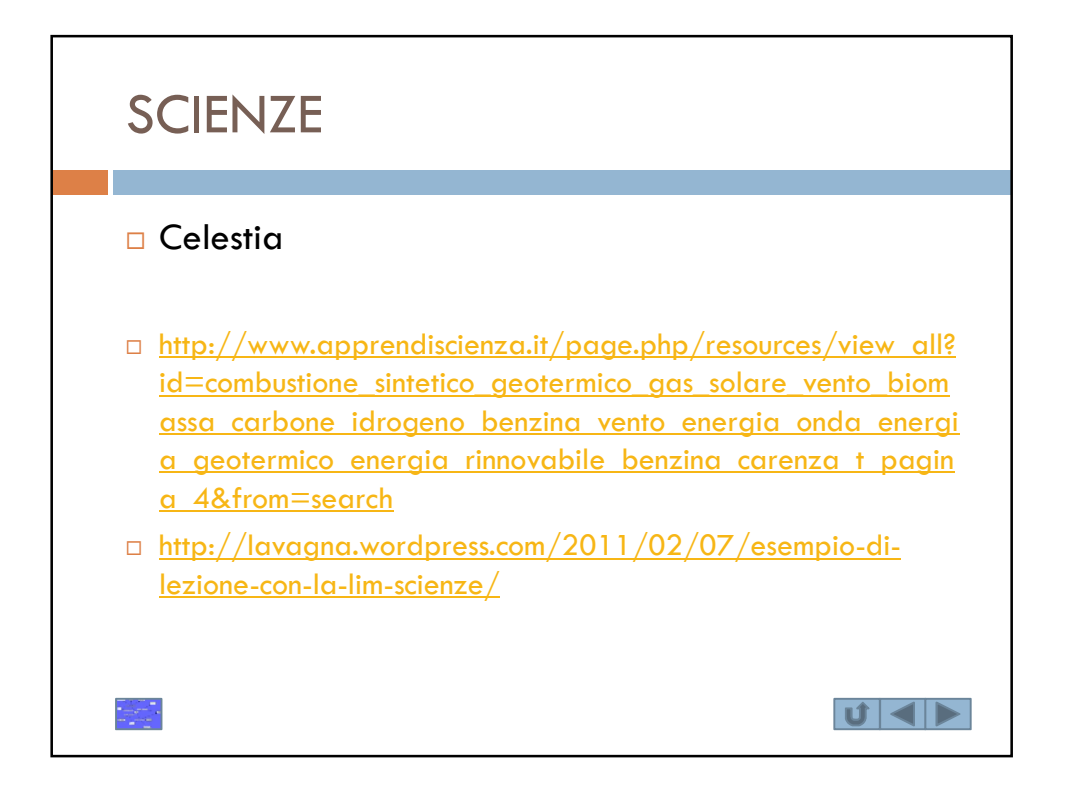

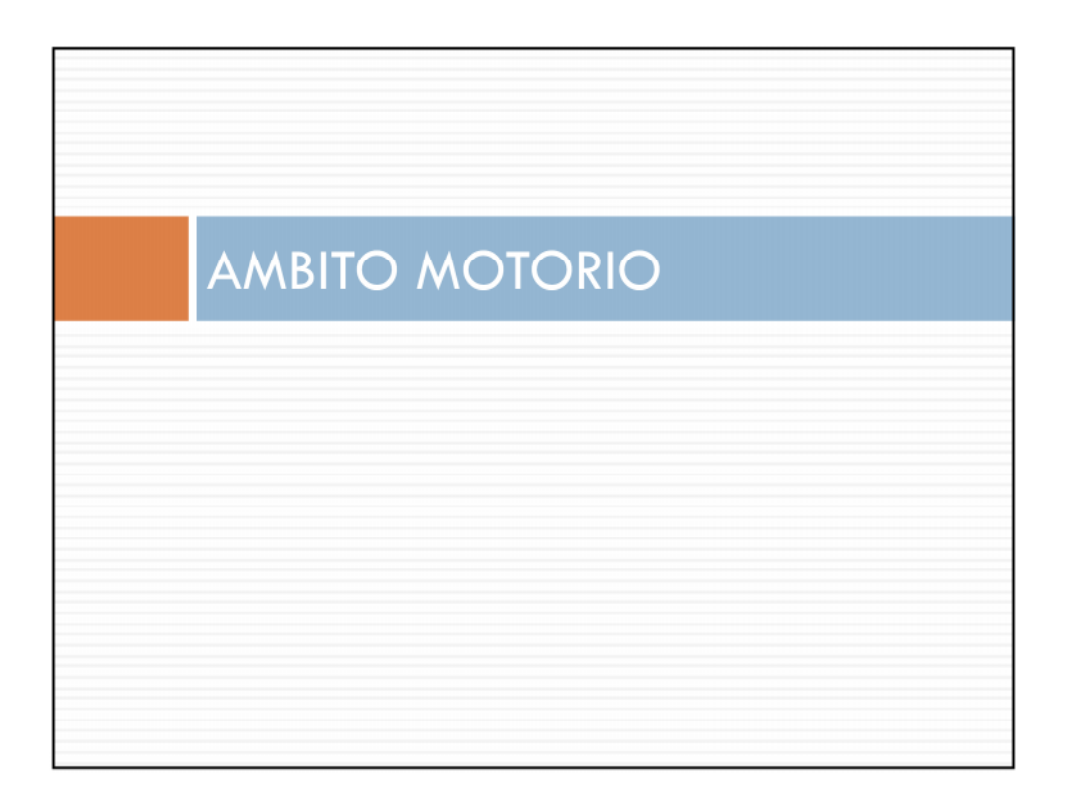

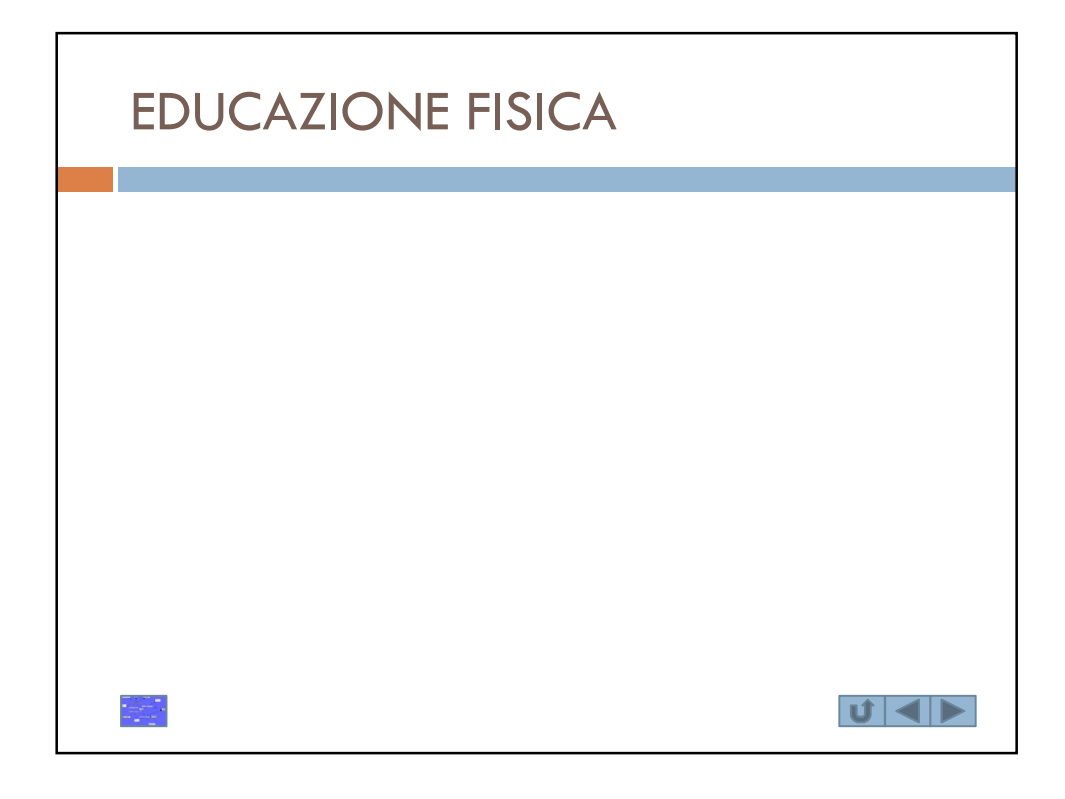

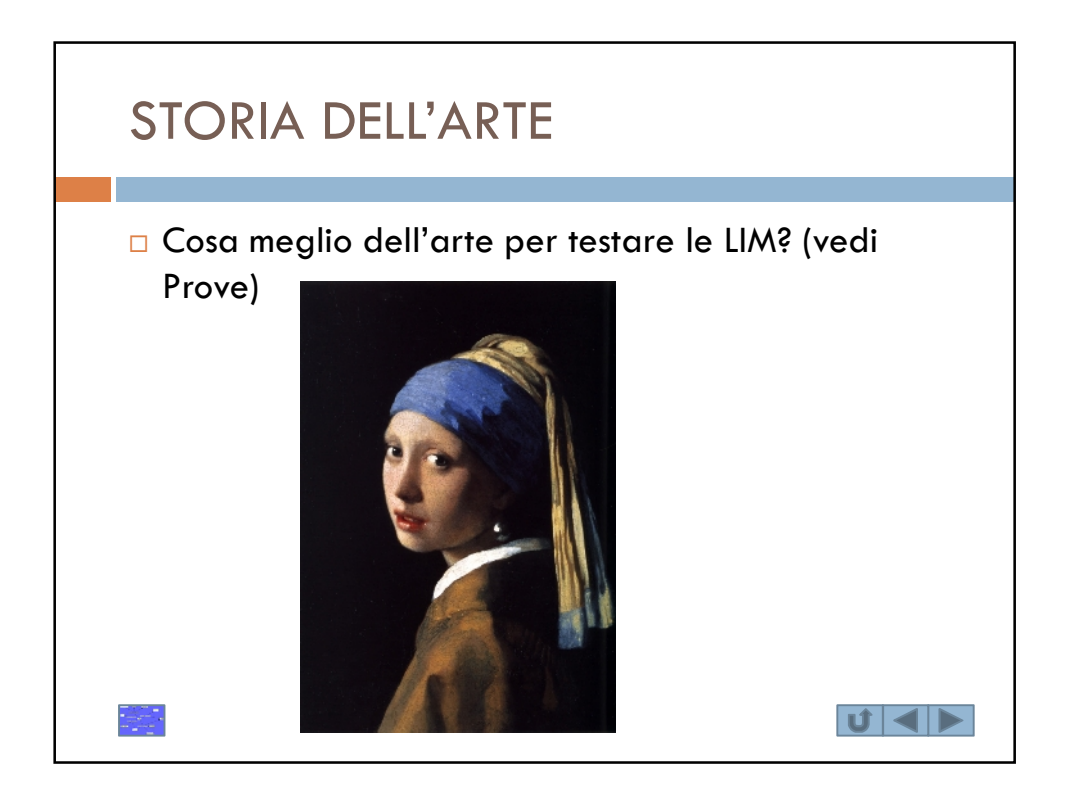

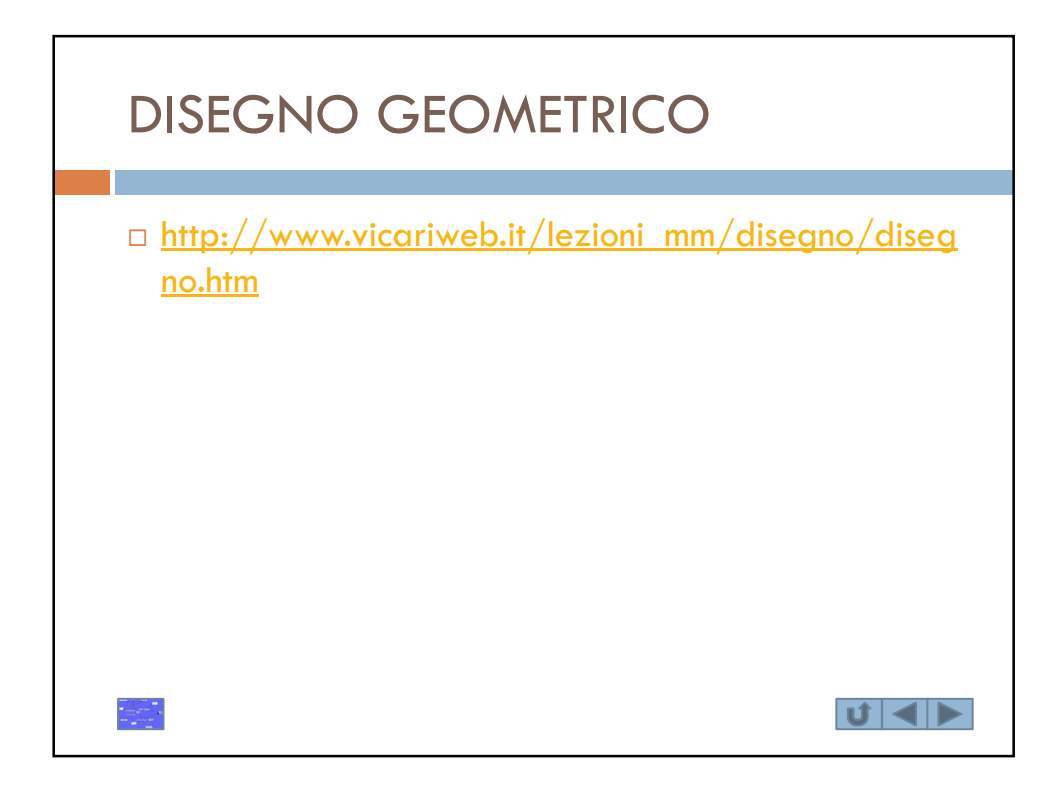

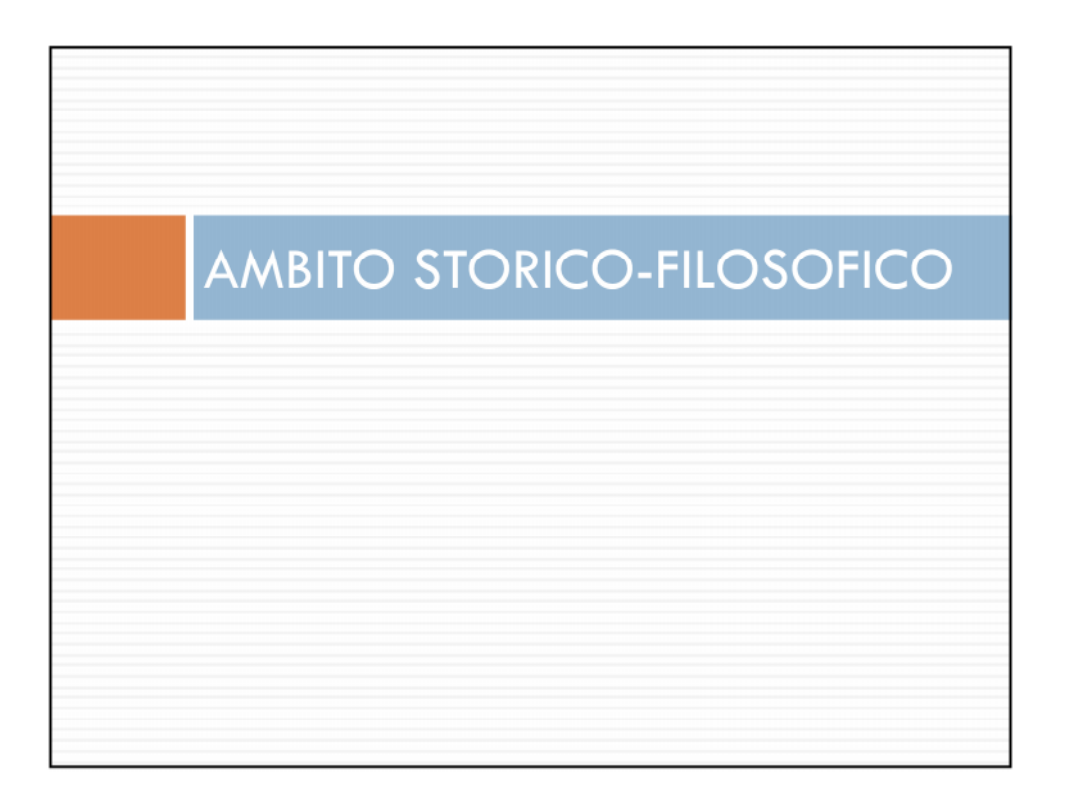

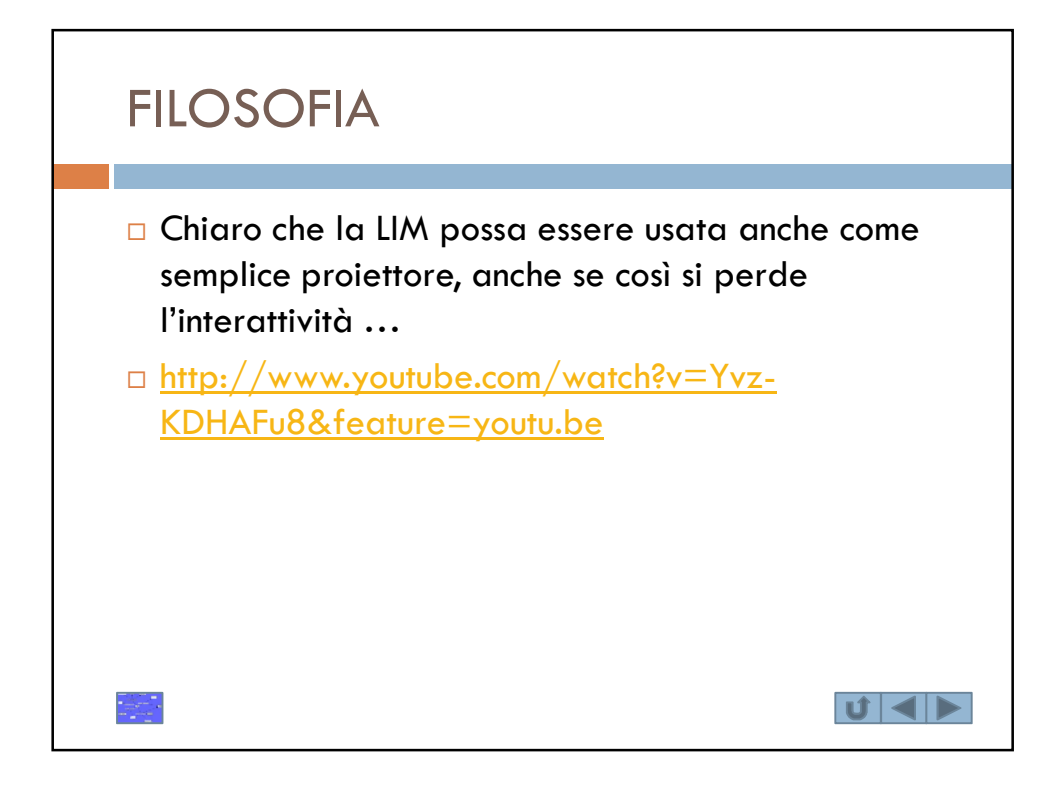

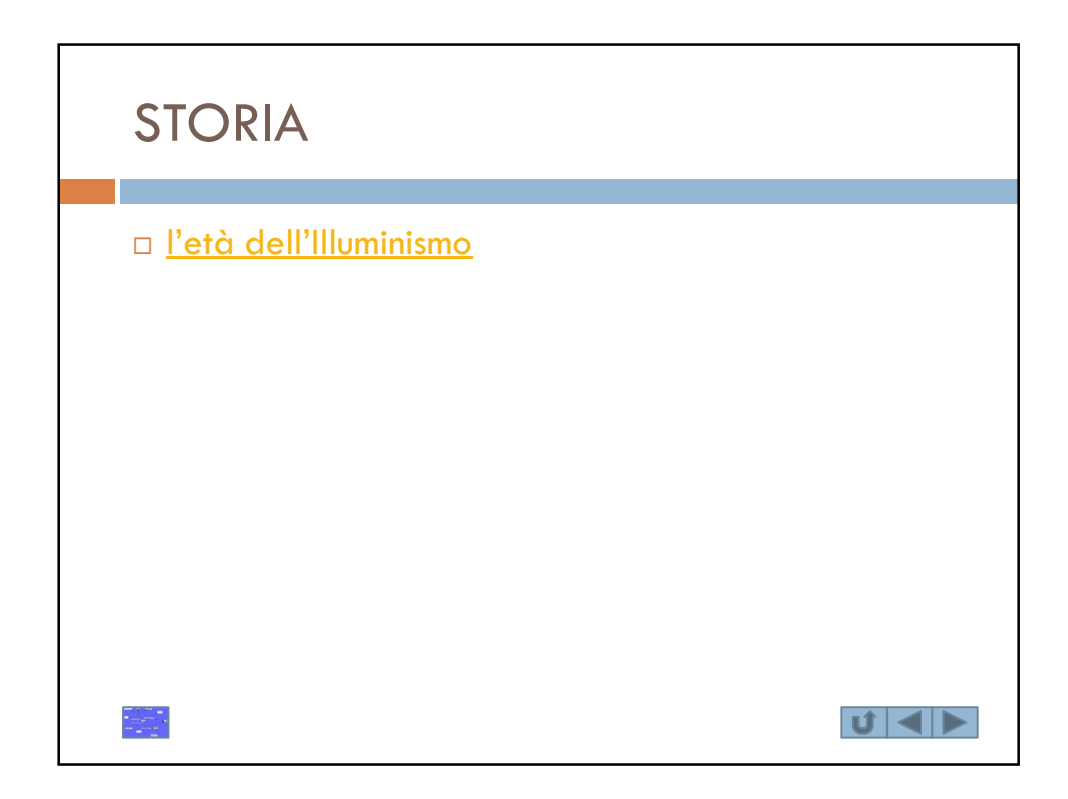

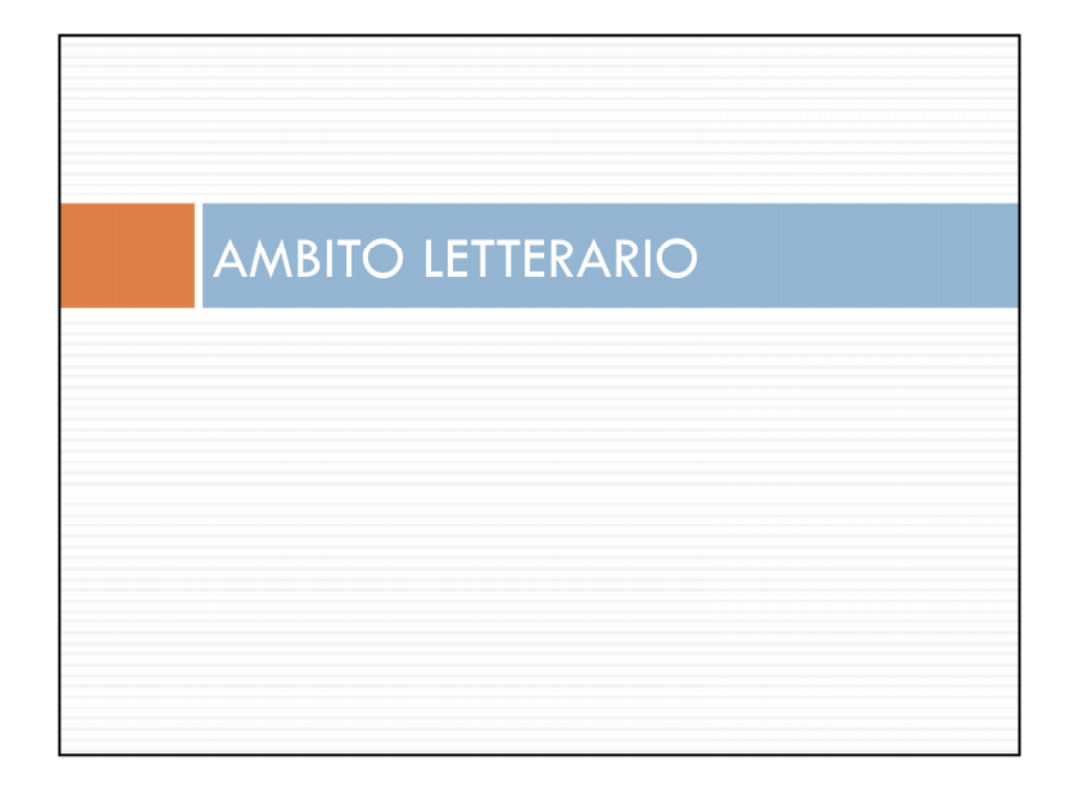

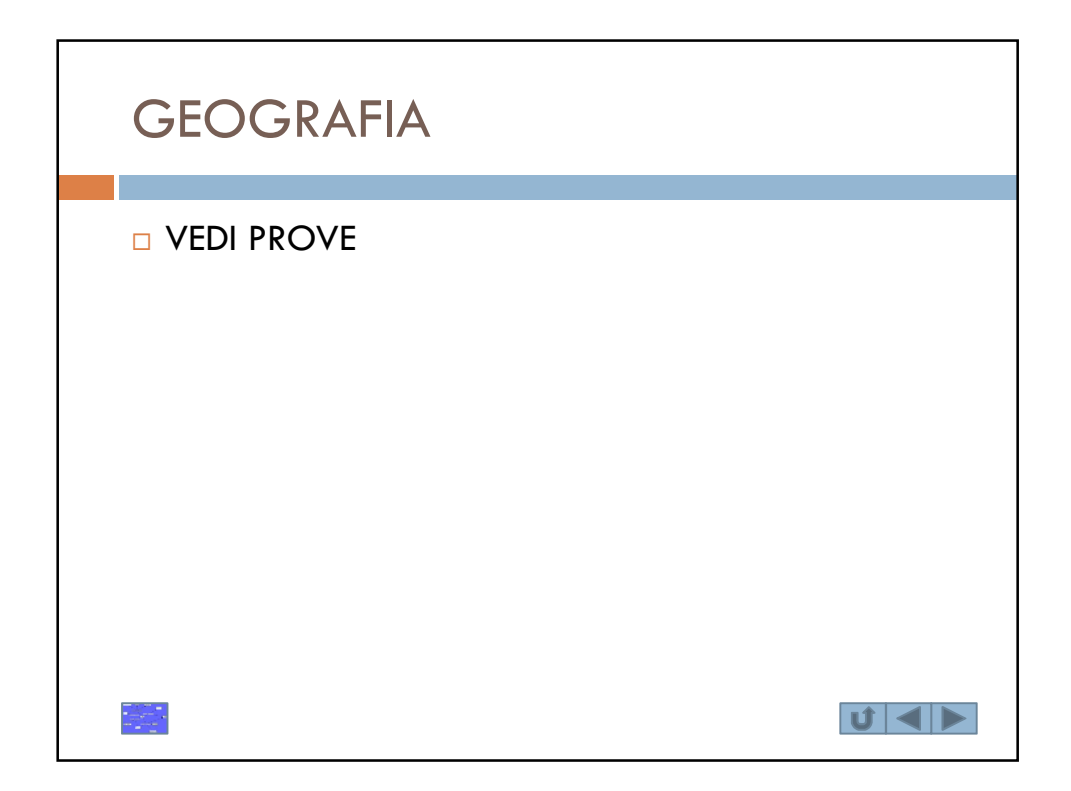

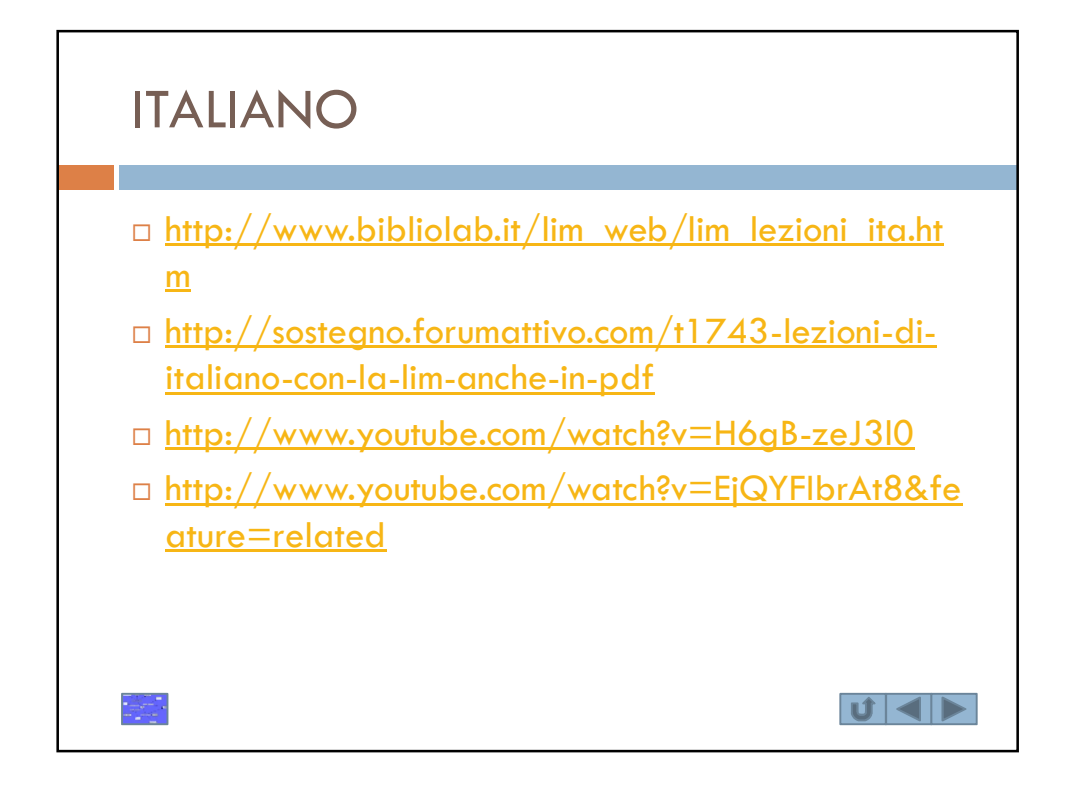

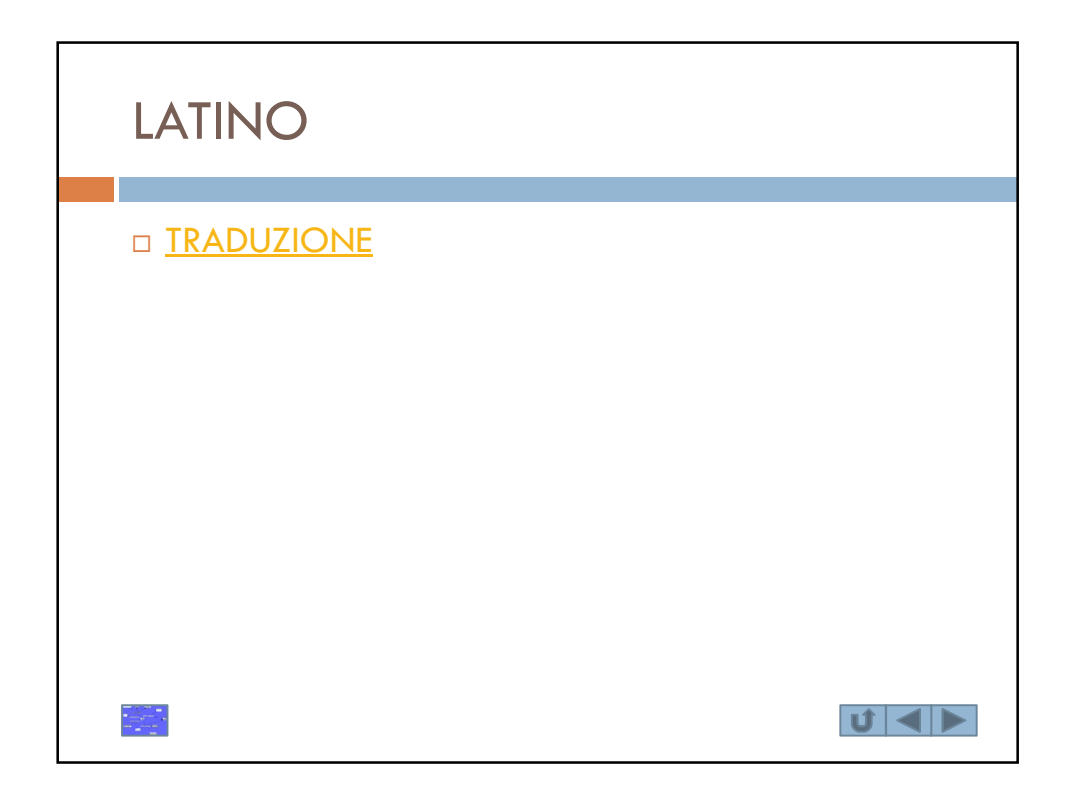

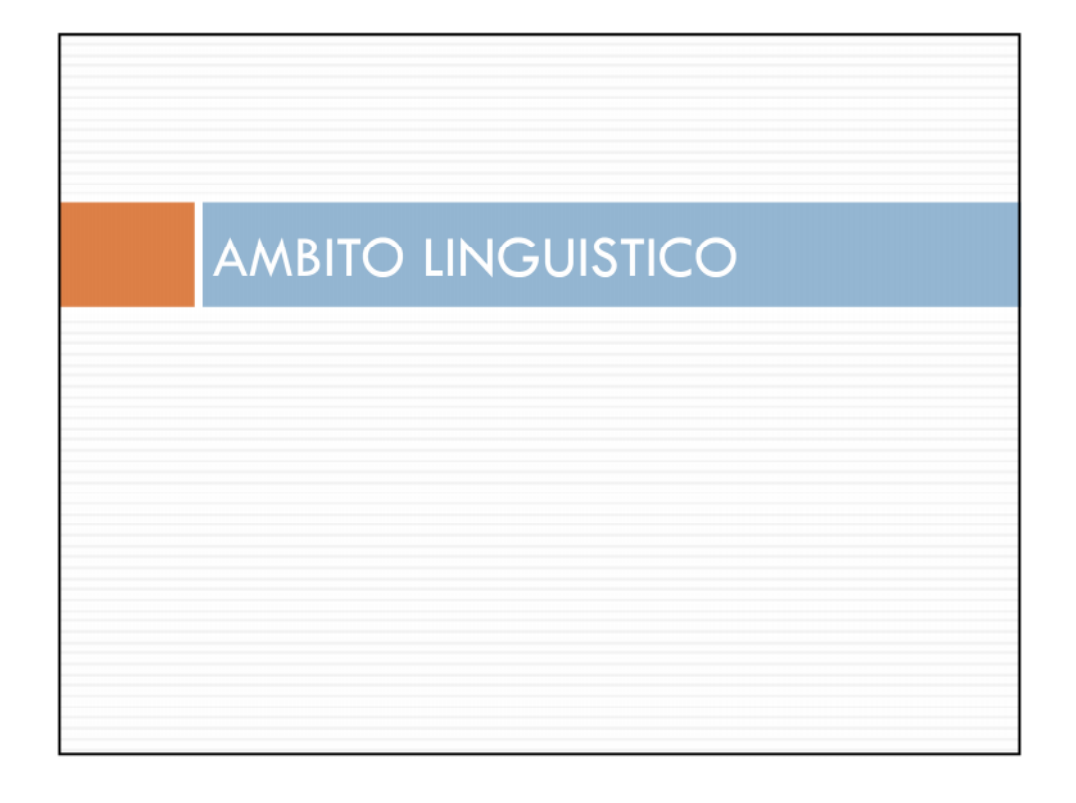

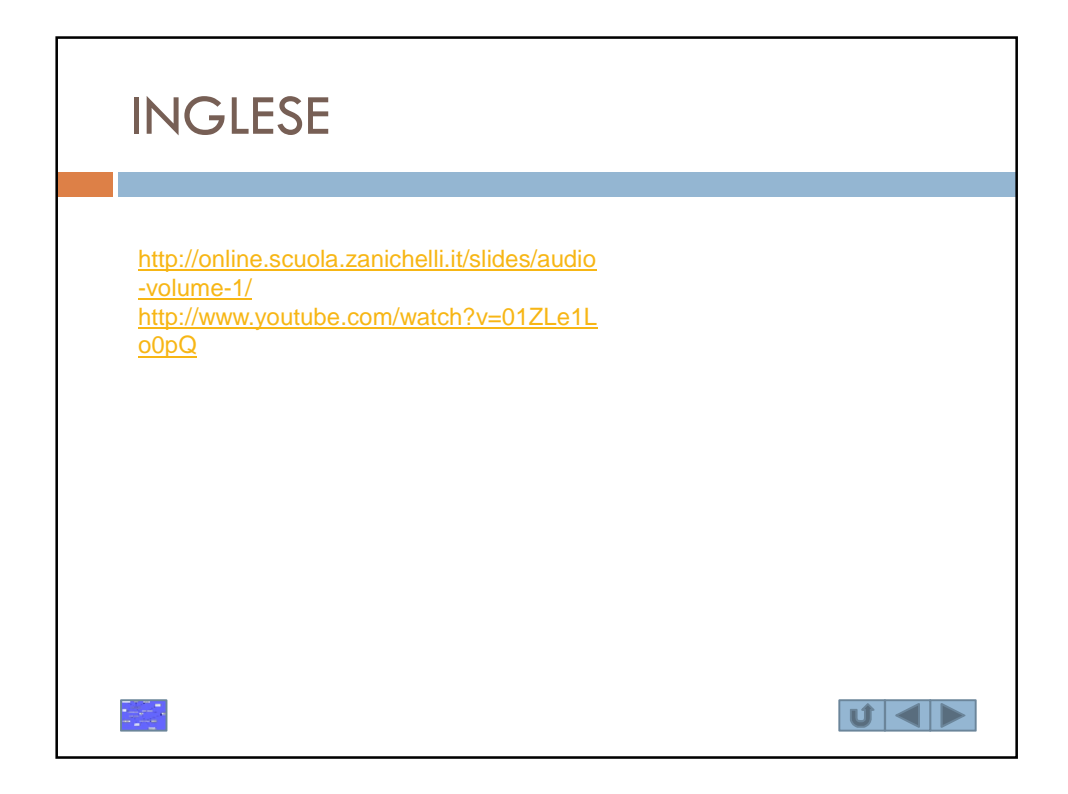

## PRO e CONTRO **CONTRO PRO** Apprendere l'utilizzo del software dedicato, Permette di sfruttare presentazioni power point, seguendo corsi mirati. arricchendole con oggetti multimediali. Avere prerequisiti informatici di base Le presentazioni lim sono dinamiche ed interattive. Il tempo necessario, a casa, a preparare una Permette di salvare la lezione scritta alla lavagna sia lezione con la LIM, creando presentazioni già pensate in funzione di come presenterò i su pendrive che sulla rete scolastica, o sulle piattaforme e-learning. contenuti e di ciò che si aggiungerà a mano. Permette di condividere lezioni e conoscenze fra Ogni ditta di LIM ha il proprio software e docenti della stessa disciplina o di discipline affini. solitamente i diversi programmi non dialogano tra loro. Ciò vuol dire che se lavorate con una Permette di realizzare lezioni interdisicplinari organiche LIM di una marca, ciò che producete non potrà e ben articolate. essere visto su una LIM di una ditta differente **E** Favorisce il lavoro collaborativo. □ Se la LIM è in un locale dedicato, la classe deve spostarsi, con perdita di tempo. Permette di "parlare" con un linguaggio sicuramente più adatto all'attuale generazione di studenti definiti Costa molto. (da 1.800 a 3.000 euro) "nativi digitali", aumentandone il livello di Le "penne" sono delicate. partecipazione e di interesse. Occorre predisporre una protezione (leggi Non permette l'improvvisazione anche se si può e ci si locale con chiave). deve adattare alla piega che prende la lezione (in base alle domande e agli esempi portati dagli alunni) senza perdere di vista l'obiettivo prefissato.  $|\mathbf{U}|$   $\blacktriangleleft$   $|\blacktriangleright|$

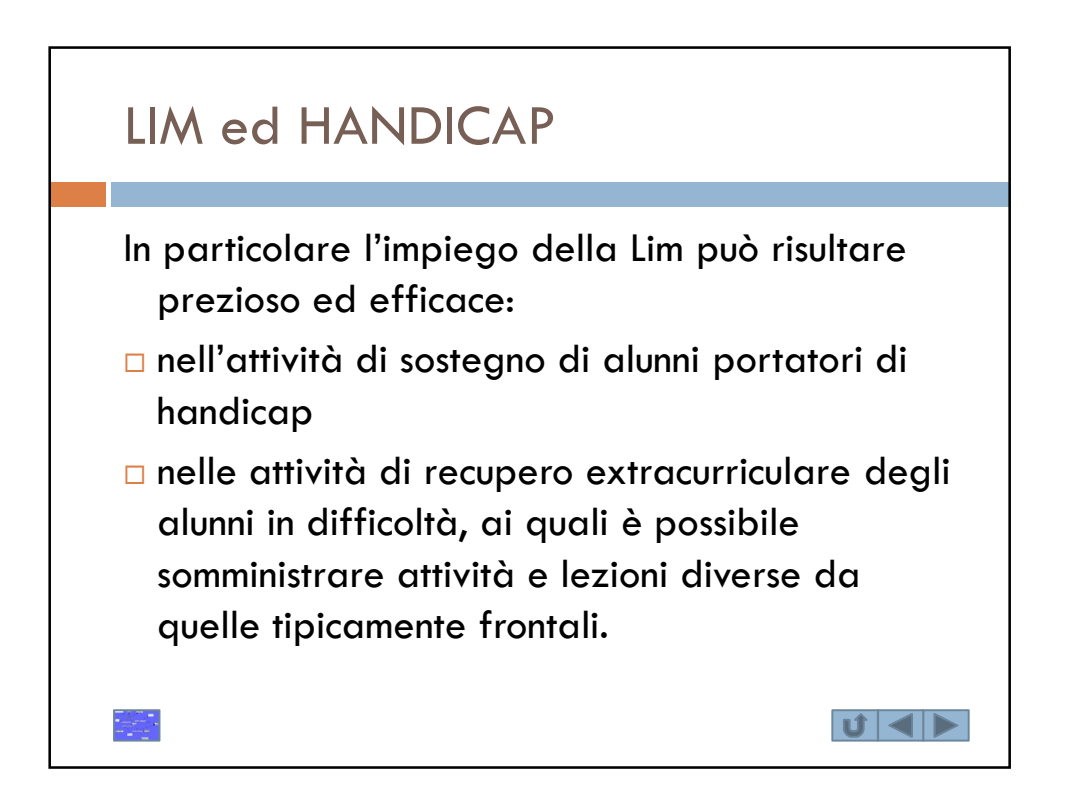

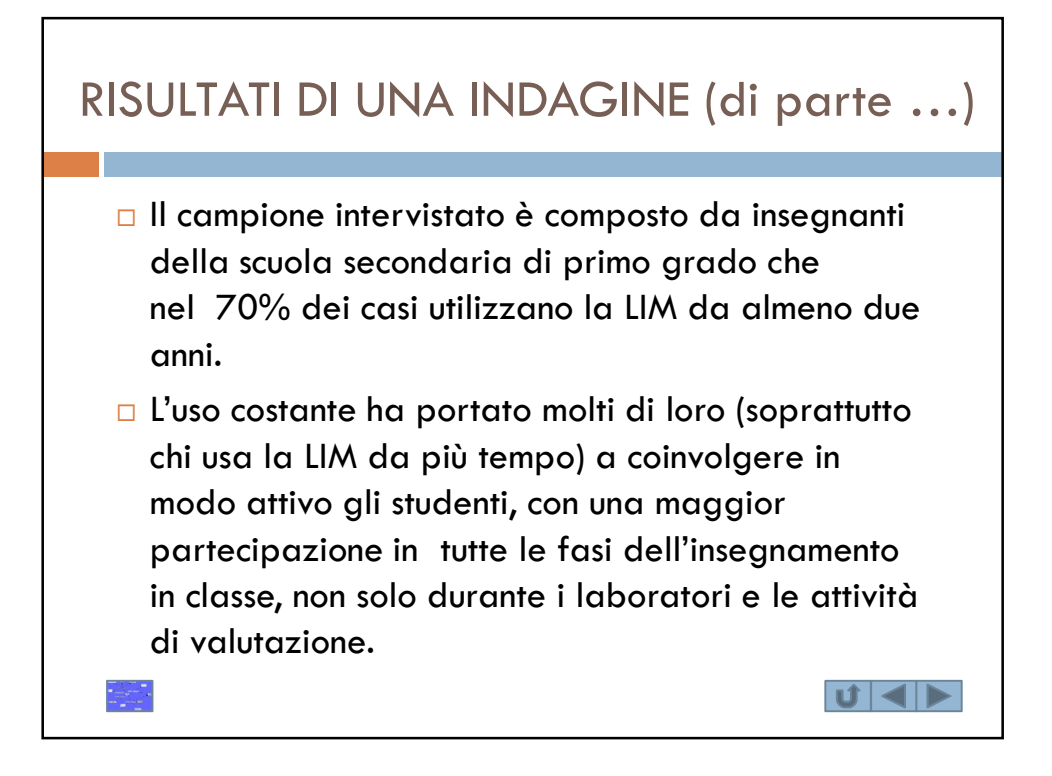

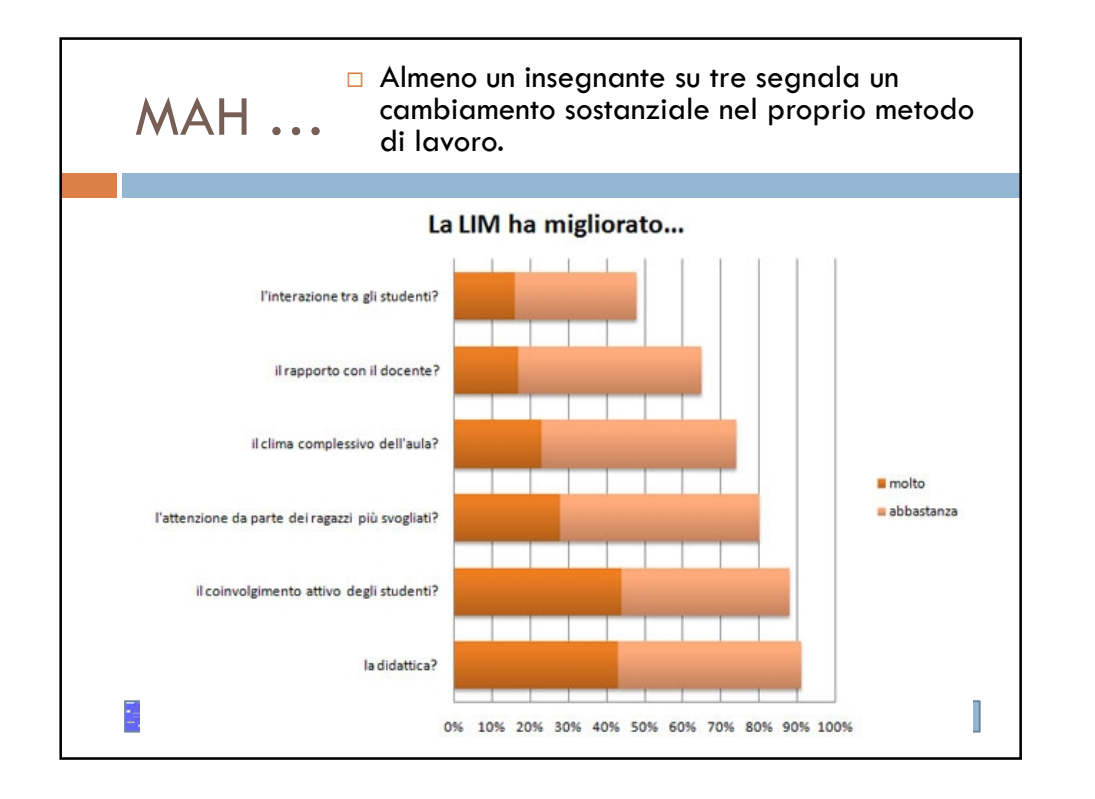

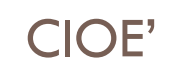

- □ Cambia il modo di preparare le lezioni, passando da un approccio verbale a uno più visivo e multimediale, e lo svolgimento dell'attività didattica in classe, con un maggior coinvolgimento dei ragazzi e una riduzione del tempo dedicato alla lezione frontale.
- C'è anche qualche nota dolente: per il 64% degli intervistati il lavoro per preparare le lezioni è aumentato molto o abbastanza, ed è necessario, ovviamente, ricorrere maggiormente alla tecnologia anche a casa.

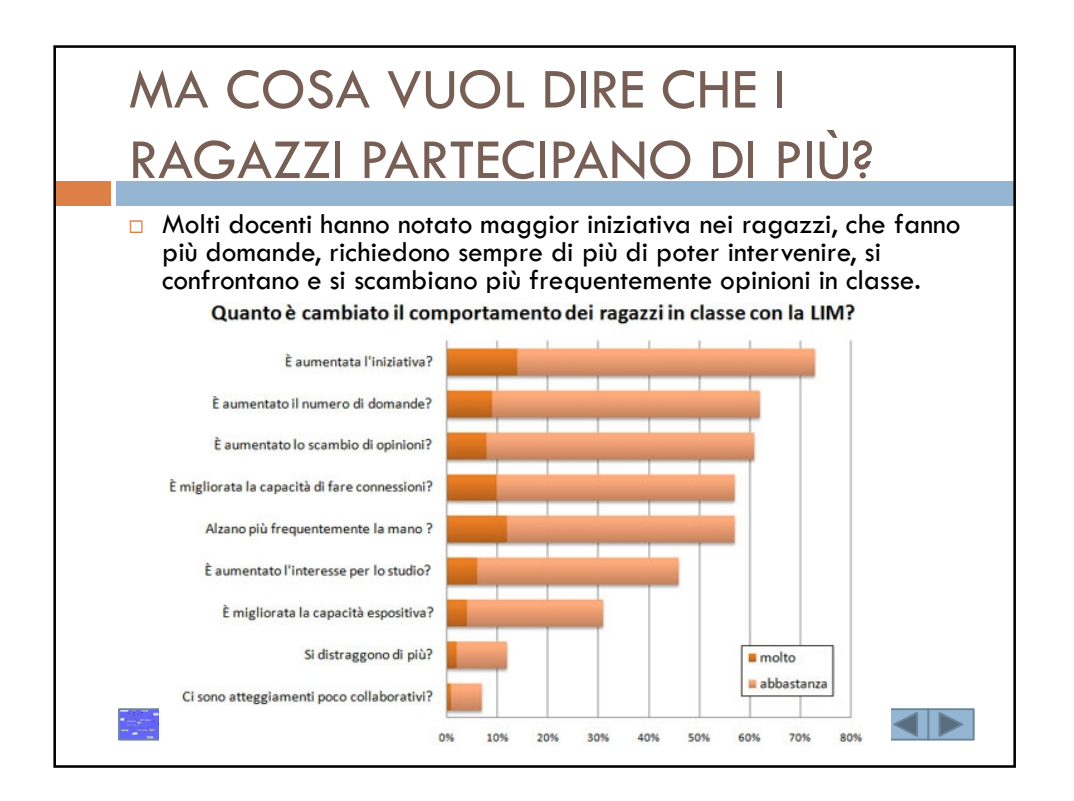

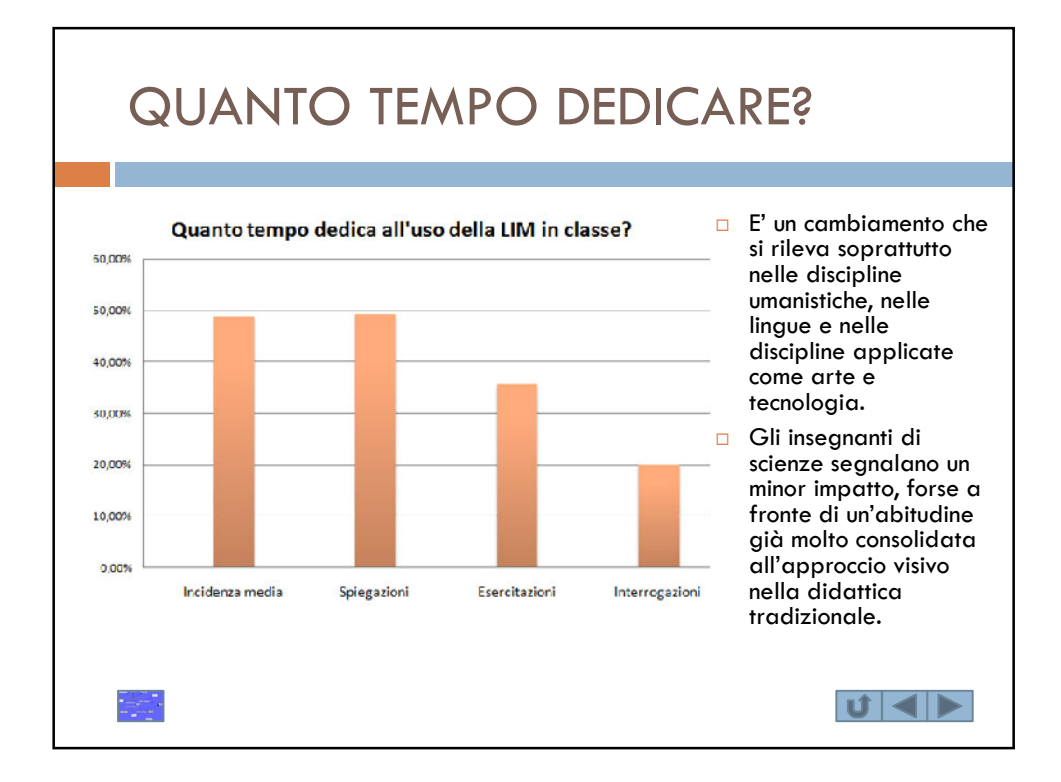

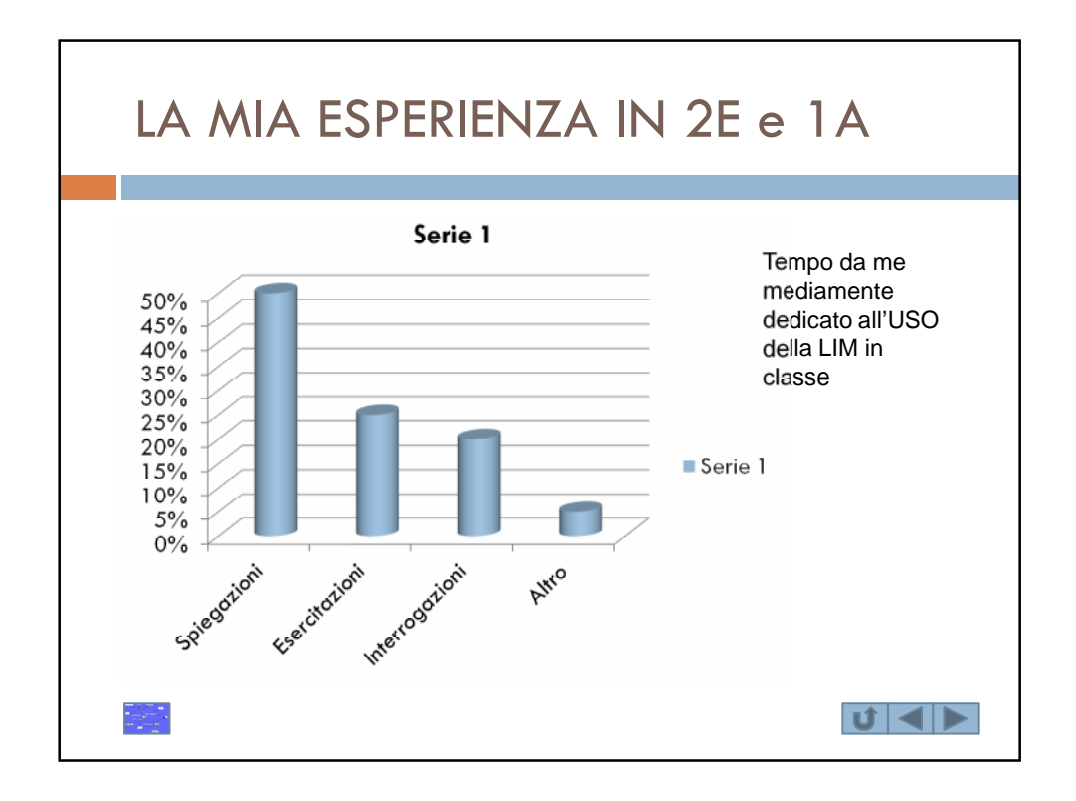

22

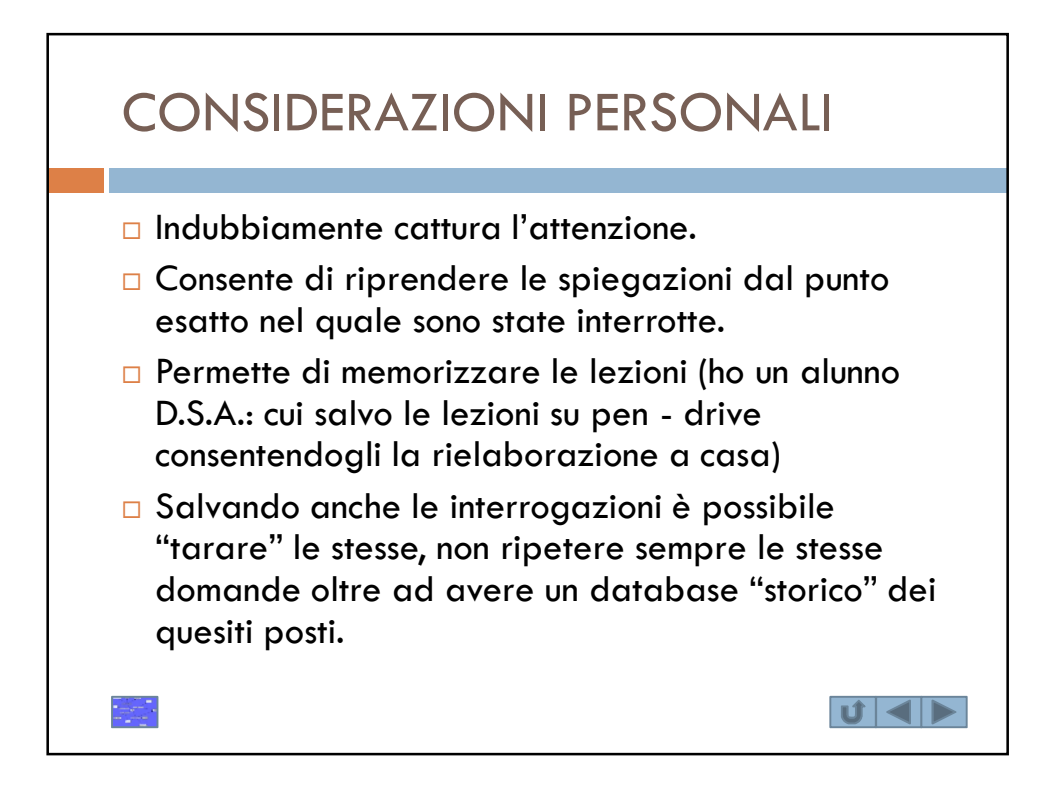

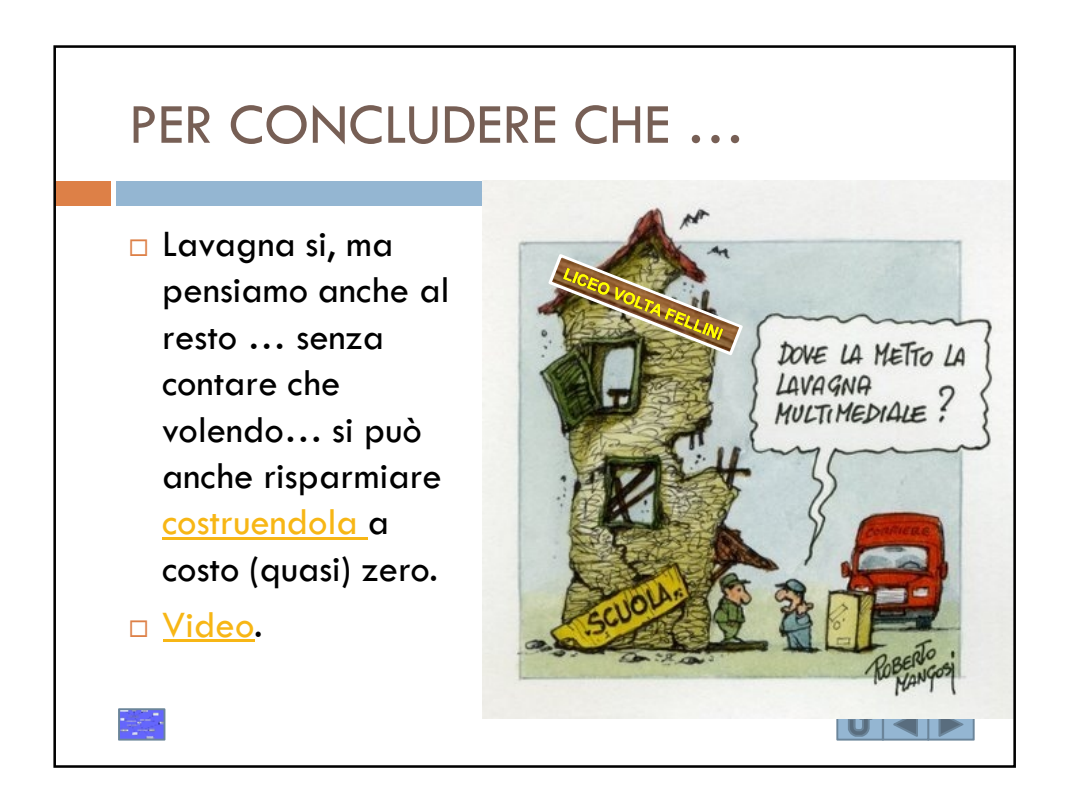

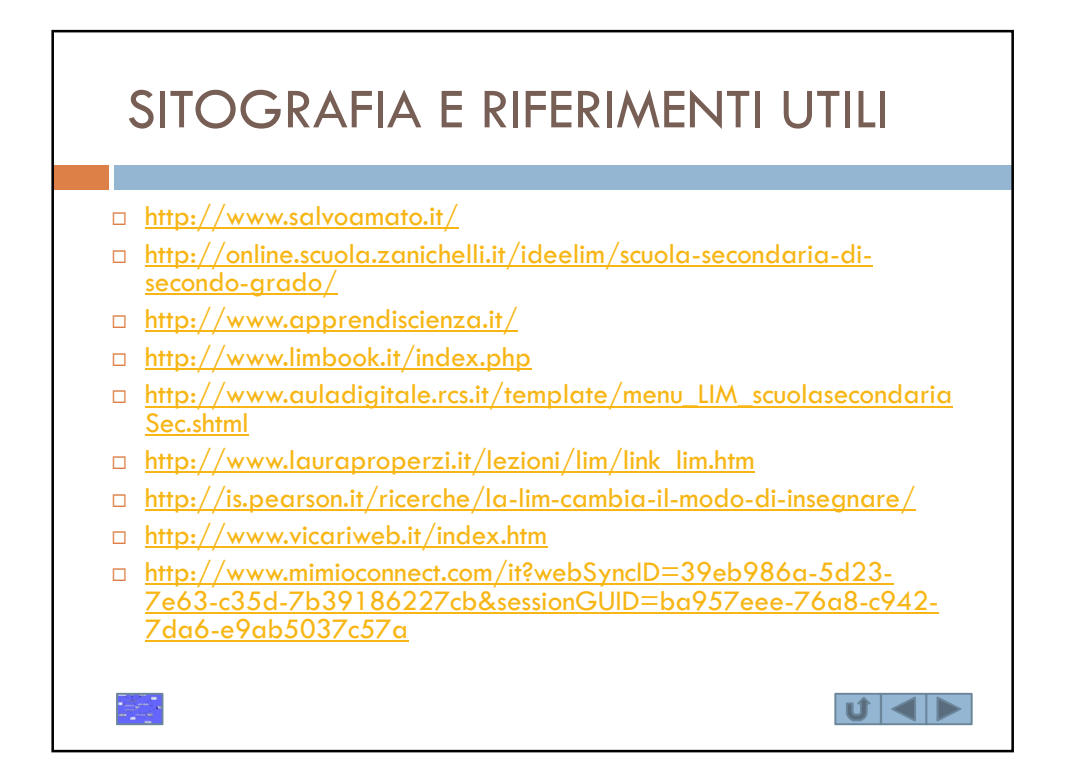

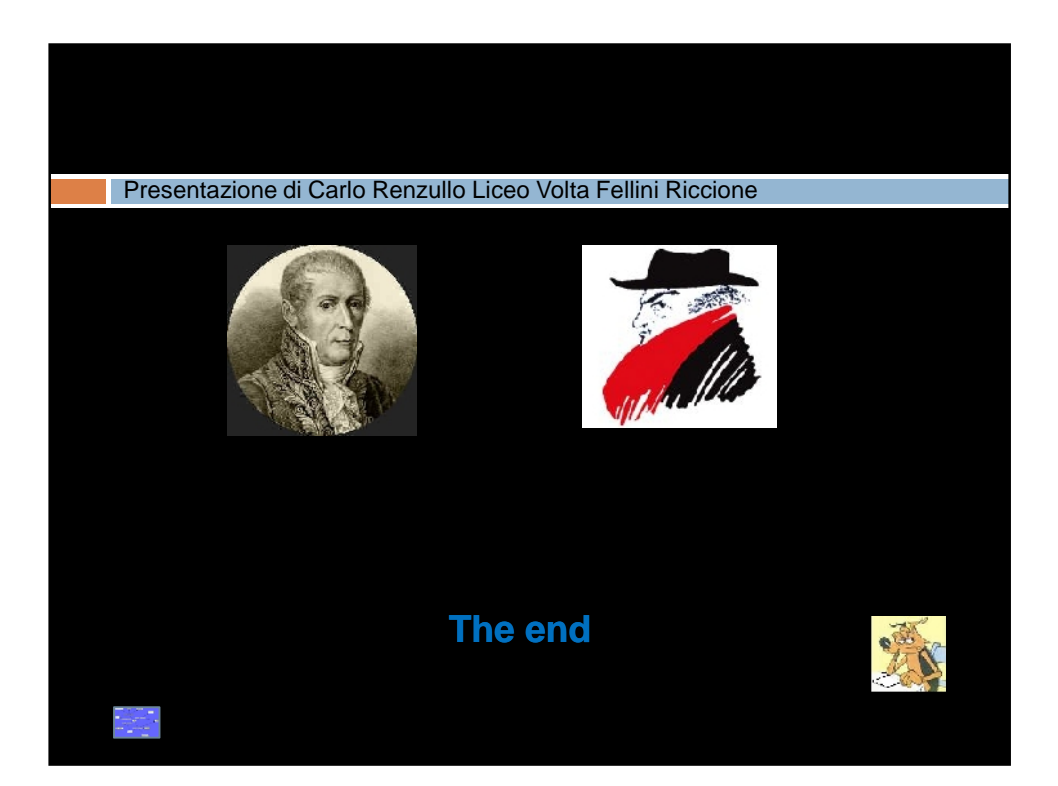